Semantic Web  $0 \cdot (0)$  1 1 IOS Press

# $3 \rightarrow \infty$   $\sim$  1  $\sim$  1  $\sim$  1  $\sim$  2  $\sim$  1  $\sim$  3 4 <sup>4</sup> LOD4Culture: Easy Exploration of Cultural  $\begin{array}{c} \text{6} \\ \text{7} \\ \text{8} \end{array}$   $\begin{array}{c} \text{8} \\ \text{10} \\ \text{11} \\ \text{12} \end{array}$   $\begin{array}{c} \text{8} \\ \text{11} \\ \text{12} \\ \text{13} \end{array}$ <sup>6</sup> Heritage Linked Open Data

<span id="page-0-0"></span>9 Guillermo Vega-Gorgojo [a,](#page-0-0)[b](#page-0-1)

<sup>10</sup> <sup>a</sup> *Group of Intelligent and Cooperative Systems, Universidad de Valladolid, Spain* <sup>10</sup>

<span id="page-0-1"></span> 11 <sup>b</sup> *Departamento de Teoría de la Señal y Comunicaciones e Ingeniería Telemática, E.T.S. Ingenieros de* 12 *Telecomunicación, Universidad de Valladolid, Spain*

13 *E-mail: [guiveg@tel.uva.es](mailto:guiveg@tel.uva.es)*

**Abstract.** LOD4Culture is a web application that exploits Cultural Heritage (CH) Linked Open Data for tourism 18 <sub>19</sub> and education purposes. Since target users are not fluid on Semantic Web technologies, the user interface is designed <sub>20</sub> to hide the intricacies of RDF or SPARQL. An interactive map is provided for exploring world-wide CH sites that  $_{20}$  21 also includes a CH entity browser that builds comprehensive visualization of sites, artists, and artworks. All data 22 exchanges are facilitated through a CRAFTS API that translates REST API calls into SPARQL queries over <sup>23</sup> multiple Linked Open Data sources, including Wikidata and DBpedia. Since March 2022, more than 1.1K users<sup>23</sup> <sup>24</sup> have employed LOD4Culture. The application has been mentioned many times in social media and has been <sup>24</sup> 25 featured in the DBpedia Newsletter and in the open data applications list of [datos.gob.es.](datos.gob.es) can be filtered by type and that uses cluster markers to adapt the view to different zoom levels. LOD4Culture

27 Keywords: Cultural Heritage, Linked Open Data, data access, REST API, map visualizations, user interfaces

### 1. Introduction  $32$

 34 Cultural Heritage (CH) is one of the most vibrant application domains of the Semantic Web (SW), 35 as demonstrated by the two recent special issues on CH and SW in the Semantic Web journal [\[1,](#page-24-0) [2\]](#page-24-1). 36 Institutions such as museums, libraries, or galleries invest substantial resources in the publication of their 37 collections as Linked Open Data (LOD). Aggregators such as Europeana [\[3\]](#page-24-2) contribute to consolidate CH 38 digital resources in the LOD cloud. Moreover, cross-domain datasets like Wikidata and DBpedia provide 39 an extensive coverage of the CH domain; in this regard, organizations such as the Smithsonian Institution 40 are adapting their strategies to interlink their archives with Wikidata and other Wikimedia projects to 41 increase their visibility [\[4\]](#page-24-3).

 42 All these efforts have crystallized in the creation of an emergent CH LOD cloud. Despite the availability 43 of large amounts of CH content as LOD, its exploitation is challenging. On this subject, the primary 44 concern in [\[5\]](#page-25-0) is the remaining work in democratizing the use of CH LOD. [\[6\]](#page-25-1) also raises this problem, giving 45 as justification the lack of technical competencies in query languages and difficulties in understanding data 46 models. Access to LOD is not a specific challenge of the CH domain, affecting the whole SW community [\[7–](#page-25-2) 47 [9\]](#page-25-3). This is especially problematic for web developers which are not familiar with SW technologies such as 48 SPARQL, RDF, and OWL. Instead, this group of users is more used to Representational State Transfer 49 (REST) [\[10\]](#page-25-4) Application Programming Interfaces (APIs) and the JavaScript Object Notation (JSON) 50 data interchange format [\[11\]](#page-25-5). Due to this, there are several proposals of API generators for LOD such as 51 RAMOSE [\[12\]](#page-25-6), OBA [\[13\]](#page-25-7), or our previous work CRAFTS [\[14\]](#page-25-8).

 1 In this paper, we propose LOD4Culture, a novel web application that exploits CH LOD for tourism and 2 arts learning purposes. The application offers an interactive map for exploring world-wide *CH sites* [\[15,](#page-25-9) [16\]](#page-25-10), 3 i.e. immovable heritage, typically buildings, monuments, historic places, museums, archaeological sites, 4 etc. LOD4Culture also provides a browser of CH entities of different types (sites, artists, and artworks). 5 Wikidata and DBpedia are employed as LOD sources, using a CRAFTS API to simplify data access. 6 Contributions of this work include (1) the proposal of an interactive application based on CH LOD that 7 can be enjoyed by lay users, and (2) a demonstrator of REST-based access to various LOD sources through 8 a CRAFTS API that is especially meaningful to web developers.

 9 The rest of the paper is organized as follows: Section [2](#page-1-0) reviews existing proposals consuming CH LOD. 10 Section [3](#page-2-0) provides a technical description of LOD4Culture, including its requirements, its data sources, 11 its architecture, its main functionalities, and implementation details. Section [4](#page-12-0) reports about the impact 12 of LOD4Culture so far. The paper ends with a discussion in Section [5.](#page-13-0)

13 13

#### <span id="page-1-0"></span>14 14  $15$  2. Iterated work  $15$ 2. Related work

16 16 <sub>17</sub> The CH community is carrying out a tremendous effort in digitalizing their contents and publishing  $_{17}$ 18 18 them as LOD. This is the case of individual institutions, such as Rijksmuseum [\[17\]](#page-25-11). To avoid fragmentation 19 19 of CH datasets, aggregators like Europeana [\[3\]](#page-24-2) provide single access to myriads of artworks. Studies such 20 20 as [\[5,](#page-25-0) [6\]](#page-25-1) survey some of the most relevant initiatives in CH data publication. Nonetheless, cross-domain 21 21 community-based datasets like Wikidata and DBpedia are also a rich source of CH LOD. Indeed, Wikidata <sup>22</sup> aims to establish itself as a central hub for data integration, data enhancement, and data management in the CH domain.<sup>[1](#page-1-1)</sup>

<sup>23</sup><br>
The availability of CH LOD has fueled the development of websites and portals for browsing and  $\frac{24}{25}$  $\frac{24}{25}$  $\frac{24}{25}$  searching CH content. One example is the Europeana website<sup>2</sup> that includes faceted search over the 25 bearing off concent. One campio is the Europeana website that includes raceted bearen over the 25 Europeana Data Model.<sup>[3](#page-1-3)</sup> The Sampo series of portals [\[18\]](#page-25-12) is another remarkable example in the CH field;  $\frac{26}{26}$ 27 27 its foundation is a collaborative publication model for CH LOD, embraced by several Finnish institutions. This model has been followed to publish CH datasets as LOD that can be browsed through portals like  $_{28}$ 29 Turbumpo. 29 September 2014. 2014. 2014. 2014. 2014. 2014. 2014. 2014. 2014. 2014. 2014. 2014. 2014. 2014. <br>2014. 2014. 2014. 2014. 2014. 2014. 2014. 2014. 2014. 2014. 2014. 2014. 2014. 2014. 2014. 2014. 2014. 2014. 20 WarSampo.[4](#page-1-4)

<sup>30</sup> 30 30 **openArtBrowser** [\[19\]](#page-25-13) is an artwork browser that uses Wikidata as source. This application employs 31 an offline batch process for extracting artworks from Wikidata, converting them to JSON objects, and  $_{31}$ <sup>32</sup> 32 uploading the output into a text-based search engine. openArtBrowser supports faceted search over the <sup>32</sup>  $33$   $33$   $33$   $33$ extracted artwork collection.

In our previous work we have proposed CasualLearn [\[20\]](#page-25-14), a mobile application for CH education. It  $\frac{35}{26}$  $\frac{35}{26}$  $\frac{35}{26}$  the Open Data portal of Castile and León.<sup>5</sup> CasualLearn tracks the physical location of learners to offer 36 and Open Barta person of Cassino and Hoon. Casadingodin statements the physical rocastion of relations to their these tasks. For example, it may ask about the characteristics of the Gothic style when passing by a Gothic  $\frac{37}{37}$ Cathedral. The application also includes an interactive mode for browsing tasks in a map view. exploits a dataset of 10K geolocalized learning tasks that were generated from DBpedia, Wikidata, and

<sup>39</sup> <sup>[\[6\]](#page-25-1)</sup> addresses the challenge of CH LOD exploitation through virtual assistants (VAs). Their approach <sup>39</sup> 40 common of a generator of the state can be employed what if the caughouse. It emassies about to pose 40 questions in natural language through their smartphones. This approach has been tested in several case  $\frac{42}{42}$  because in the case contains the contains  $\frac{42}{42}$  for  $\frac{1}{2}$  for  $\frac{1}{2}$  for  $\frac{1}{2}$  and  $\frac{1}{2}$  for  $\frac{1}{2}$  and  $\frac{1}{2}$   $\frac{42}{42}$ consists of a generator of VAs that can be employed with SPARQL endpoints. It enables users to pose studies in the CH domain.

Beyond the aforementioned initiatives, the usage of CH LOD is still scarce [\[5\]](#page-25-0). [\[21\]](#page-25-15) discusses the difficul-44 and the state of the same approaches, requiring experience in the commences into common directly the CH community; moreover, it identifies a lack of tools for dealing with LOD to facilitate its exploitation  $\frac{46}{46}$  and particular dependence and  $\frac{46}{46}$ ties in creating CH LOD-based applications, requiring expertise in SW technologies not common among in particular application cases.

47 <u>— Винанд</u> Аталия и Саветский село в Саветский село в Саветский село в Саветский село в Саветский село в Сав<br>Политический село в Саветский село в Саветский село в Саветский село в Саветский село в Саветский село в Саве

- 48 48 <sup>1</sup>[https://www.wikidata.org/wiki/Wikidata:WikiProject\\_Cultural\\_heritage](https://www.wikidata.org/wiki/Wikidata:WikiProject_Cultural_heritage)
- <span id="page-1-4"></span><span id="page-1-3"></span><span id="page-1-2"></span><span id="page-1-1"></span><sup>2</sup><http://www.europeana.eu/>

<sup>49</sup> 49 <sup>3</sup><https://pro.europeana.eu/page/edm-documentation>

<sup>50</sup> 50 <sup>4</sup><https://www.sotasampo.fi/en/>

<span id="page-1-5"></span><sup>51</sup> 51 <sup>5</sup>[https://datosabiertos.jcyl.es/web/jcyl/set/es/cultura-ocio/monumentos/1284325843131](https://datosabiertos.jcyl.es/web/jcyl/set/es/cultura- ocio/monumentos/1284325843131)

Table 1

<span id="page-2-1"></span>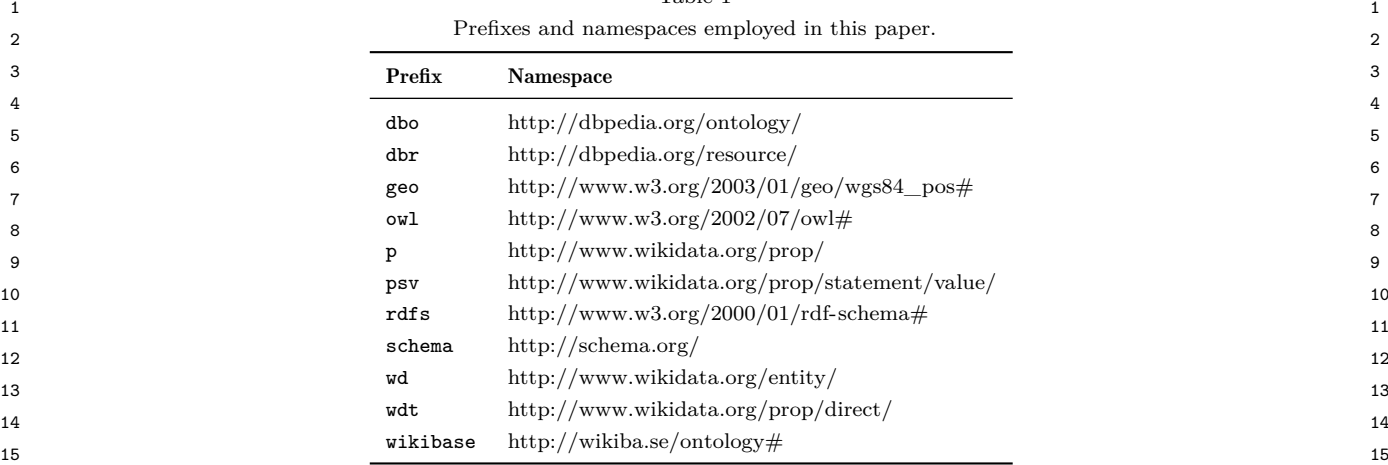

## <span id="page-2-0"></span>18 18 3. Design of LOD4Culture

<sup>20</sup> The analysis in Section [2](#page-1-0) evidenced the existence of a deluge of CH LOD, although applications that <sup>20</sup> <sup>21</sup> exploit them are relatively scarce. This section describes LOD4Culture, a novel application targeted to lay <sup>22</sup> users that consumes CH content for tourism and education purposes. The following subsections present <sup>22</sup> <sup>23</sup> the requirements, the employed data sources, the architecture of LOD4Culture, and further design and <sup>23</sup> <sup>24</sup> implementation details. Employed prefixes and namespaces are listed in Table [1.](#page-2-1)<sup>24</sup>

25 денови производит в село в 1926 година в 1936 година в 1936 година в 1936 година в 1936 година в 1936 година<br>25 денови производит в 1936 година в 1936 година в 1938 година в 1938 година в 1938 година в 1938 година в 19

27 27

16 16 17 17

 $19$ 

# 26 26 *3.1. Requirements*

 $\text{28}$  LOD4Culture is a CH application intended for tourism and education purposes that exploits LOD  $\frac{28}{10}$ <sup>29</sup> sources. Table [2](#page-3-0) summarizes the main requirements for LOD4Culture. This application should provide <sup>30</sup> two main functionalities: exploration of CH sites through an interactive map (FR0) and browsing of CH  $\frac{^{30}}{24}$ <sup>31</sup> entities (FR1). The former functionality is purposed for discovering CH sites in an area of interest defined  $\frac{32}{22}$  by the user. The scope should be world-wide and the map view should be adaptable to different zoom  $\frac{33}{1}$   $\frac{1}{100}$   $\frac{1}{100}$   $\frac{1}{$ levels  $(FR2)$ , thus allowing the exploration of small areas –showing a marker for each site, as typical in  $\frac{34}{34}$ 35 35 map applications– but also large ones, providing appropriate aggregating mechanisms to avoid cluttering the map view with too many markers. The application should allow the user to filter CH sites by a specific  $\frac{36}{100}$  $\frac{37}{37}$   $\frac{97}{10}$  (110). type (FR3).

38 With respect to browsing of CH entities, LOD4Culture should provide suitable visualizations (FR4) 38 39 39 with the information available in the target LOD sources (labels, descriptions, images, locations, etc.). A <sup>40</sup> CH entity may correspond to a CH site, an artwork, or an artist. Along a session, the user will typically 41 41 navigate the map and then switch to the entity browser by selecting a site of interest. Entity browsing <sub>42</sub> should be further facilitated by interlinking sites with their artworks, these with their creators, and so <sub>42</sub> <sub>43</sub> on (FR5). In addition, the application should include a textbox for searching CH entities by label (FR6). <sub>43</sub> <sup>44</sup> Beyond the aforementioned functionalities, LOD4Culture has to comply with a number of non-functional <sup>44</sup>

 45 requirements. First, the application should be portable to facilitate its usage in a wide range of devices, in- 46 cluding mobile phones, tablets, and desktop computers (NFR0). Since prospective users are not necessarily 47 fluent in Semantic Web technologies, LOD4Culture should provide a user interface that effectively hides 48 RDF annotations or SPARQL queries from end users (NFR1). Furthermore, the application should be 49 responsive in order to keep user engagement; this may be difficult to achieve with third-party services (es-50 pecially SPARQL endpoints), but LOD4Culture should provide mechanisms to keep latency low (NFR2).

51 51 Finally, the application should be localized to English and Spanish (NFR3).

4 *G. Vega-Gorgojo / LOD4Culture: Easy Exploration of Cultural Heritage Linked Open Data*

|                  | Table 2<br>Requirements for LOD4Culture.                                                      |
|------------------|-----------------------------------------------------------------------------------------------|
| ID               | Requirement                                                                                   |
| FR0              | Exploration of world-wide CH sites through an interactive map                                 |
| FR1              | Browsing of CH entities (sites, artists, and artworks)                                        |
| FR2              | Map view adaptable to different zoom levels                                                   |
| FR3              | Filtering of CH sites by type                                                                 |
| FR4              | Provide comprehensive visualizations of CH entities (labels, descriptions, images, locations) |
| FR5              | Facilitate interlinking of CH entities in the entity browser view                             |
| FR <sub>6</sub>  | Support searching of CH entities by label                                                     |
| NFR0             | Portable (mobile phones, tablets, and desktop computers)                                      |
| NFR1             | Effective hiding of RDF annotations and SPARQL querying                                       |
| NFR <sub>2</sub> | Provide mechanisms to keep latency low                                                        |
| NFR3             | Localized to English and Spanish                                                              |

# <span id="page-3-5"></span>17 17 *3.2. Data sources*

<sup>19</sup> LOD4Culture uses Wikidata and DBpedia as sources of CH LOD. Both datasets are well-known by <sup>20</sup> the Semantic Web community; they are open and collaborative projects that are used in a myriad of <sup>20</sup>  $\frac{21}{22}$  applications by researchers and industry practitioners. While the scope of Wikidata and DBpedia is cross- $\frac{22}{2}$  domain, CH is well covered in both sources; lots of CH entities can be found from every place in the <sup>23</sup> world and with very detailed annotations in many cases. CH entities are not uniformly annotated in <sup>24</sup> Wikidata and DB pedia though; well-known items commonly include very rich descriptions, but not so  $^{24}$  $25$  popular CH entities are sparsely annotated.  $26$   $26$   $27$   $28$ 

16 16

18 18

<sup>27</sup> 27 Wikidata and DBpedia contain complementary information about CH entities. Wikidata includes very 27 28 28 fined-grained annotations such as inception dates, creators, heritage designations, materials, architects, <sub>29</sub> subelements, widths, heights...DBpedia shines at providing very thorough comments, Wikipedia cate- $_{30}$  gories, images, and mappings to Wikidata. Some CH entities include image annotations in DBpedia, but  $_{30}$ <sub>31</sub> and in Wikidata –this is very typical of contemporary paintings, e.g. Picasso's Three Musicians (check  $\frac{31}{20}$  $\rm _{32}$  dbr:Three\_Musicians in DBpedia and wd:Q1113293 in Wikidata)-.  $\rm _{32}$ 

33 Interestingly, population completeness of CH entities is significantly higher in Wikidata than in DBpedia.  $\frac{33}{2}$  $_{34}$  As an example, querying the number of castles gives a value of 28,[6](#page-3-1)78 in Wikidata<sup>6</sup> (members of wd: Q23413  $_{34}$  $_{35}$  and its subclasses) and 4,845 in English DBpedia (members of  $\texttt{dob:} \texttt{Castle}$  and its subclasses) in July 2022.  $_{35}$ 36 36 With other classes of the CH domain, population completeness of Wikidata was systematically higher 37 37 (4–8 times) than English DBpedia. For this reason, Wikidata is the main source of LOD4Culture, while 38 38 English DBpedia is used as a secondary source, taking advantage of the Wikidata mappings already 39 39 available.

40 40 Unfortunately, the Wikidata endpoint is not responsive enough for supporting the exploration of 41 41 CH sites (FR0) with a low latency (NFR2). Listing [1](#page-3-2) presents a typical query for fulfilling requirement FR0, <sup>42</sup> but the Wikidata endpoint takes several seconds to answer it.<sup>[7](#page-3-3)</sup> Further tests with the custom geospatial <sup>42</sup> <sup>43</sup> box search extension of Wikidata<sup>[8](#page-3-4)</sup> did not serve to reduce latency below one second. In order to address <sup>43</sup> 44 44 this limitation, we set up a new dataset, henceforth named *CHsites*.

<span id="page-3-2"></span>45 45 46 46

<span id="page-3-0"></span>

<span id="page-3-1"></span><sup>47</sup> 47  $^{6}$ Note that the query in Listing [2](#page-4-0) also requires a heritage designation, a geolocation, sitelinks, statements, and a label in  $_{48}$ English or Spanish. This is why only 13K castles were extracted, as shown in Table [3.](#page-5-0)

<span id="page-3-3"></span><sup>&</sup>lt;sup>49</sup><br><sup>49</sup> <sup>7</sup>The latency of a similar query in the English DBpedia endpoint is one order of magnitude lower, i.e. hundreds of <sup>50</sup> milliseconds, which is assumable for an interactive application. <sup>50</sup>

<span id="page-3-4"></span><sup>51</sup> 51 <sup>8</sup>[https://www.mediawiki.org/wiki/Wikidata\\_Query\\_Service/User\\_Manual](https://www.mediawiki.org/wiki/Wikidata_Query_Service/User_Manual)

1 1 Listing 1: Query to the Wikidata endpoint for retrieving the number of castles in a bounding box with the following WGS84 coordinates: South  $41^{\circ}$ , North  $42^{\circ}$ , West  $-5^{\circ}$ , East  $-4^{\circ}$ .

```
3 SELECT (count(distinct ?castle) as ?nc) WHERE {
4 4
?castle wdt:P31/wdt:P279* wd:Q23413 ;
5 5
?coords wikibase:geoLatitude ?lat ;
6 6
wikibase:geoLongitude ?lng .
7 – 1999 – 1999 – 1999 – 1999 – 1999 – 1999 – 1999 – 1999 – 1999 – 1999 – 1999 – 1999 – 1999 – 1999 – 1999 – 1<br>1999 – 1999 – 1999 – 1999 – 1999 – 1999 – 1999 – 1999 – 1999 – 1999 – 1999 – 1999 – 1999 – 1999 – 1999 – 1999
8 8
9 \t 1p:P625/psv:P625 ?coords .
    FILTER (?lat < 42)
    FILTER (2)<sub>at > 41</sub>)
    FILTER (?lng < -4)FILTER (?lng > -5)
```
 $10$ }

<sup>11</sup> CHsites contains the essential information about CH sites to fulfill functionality FR0 of LOD4Culture. <sup>11</sup> <sup>12</sup> This dataset was created by submitting a series of SPARQL CONSTRUCT queries to the Wikidata<sup>12</sup> <sup>13</sup> endpoint. Listing [2](#page-4-0) shows the prototypical query for castles that retrieves labels, descriptions, and images <sup>13</sup> <sup>14</sup> for presentation purposes; types for supporting type filtering (FR3); geocoordinates and administrative <sup>14</sup> <sup>15</sup> territorial location for positioning; and sitelinks and statements for measuring CH site popularity. We <sup>15</sup> <sup>16</sup> decided to borrow terms from the DB pedia and W3C Geo ontologies -such as dbo: thumbnail instead of <sup>16</sup> <sup>17</sup> wdt:P18– because they are more mnemonic and easier to grasp than the corresponding Wikidata terms.  $17$ <sup>18</sup> More importantly, Table [3](#page-5-0) includes the types of CH sites that were extracted using a trivial reformulation  $18$ <sup>19</sup> of the query in Listing [2.](#page-4-0) Note that the majority of the extracted CH sites require a heritage designation,<sup>[9](#page-4-1)</sup> <sup>20</sup> the rationale of this is to prefer quality over pure quantity as the main purposes of LOD4Culture are <sup>20</sup> <sup>21</sup> tourism and CH education. The dataset was completed with the subclasses of the extracted types of CH <sup>21</sup> <sup>22</sup> sites and the geocoordinates of the administrative territorial locations.<sup>22</sup> 23 23

<span id="page-4-0"></span>25 25 Listing 2: SPARQL CONSTRUCT query for generating a graph of RDF triples about castles with a 26 26 heritage designation from the Wikidata endpoint.

```
27 27
28 28
?site a ?type, dbo:Place ;
rdfs:label ?lab ;
29 29
schema:description ?desc ;
30 30
wikibase:sitelinks ?sitelinks ;
\frac{1}{31} \frac{1}{31} \frac{1}{31} \frac{1}{31} \frac{1}{31} \frac{1}{31} \frac{1}{31} \frac{1}{31} \frac{1}{31} \frac{1}{31} \frac{1}{31} \frac{1}{31} \frac{1}{31} \frac{1}{31} \frac{1}{31} \frac{1}{31} \frac{1}{31} \frac{1}{31} \frac{1}{31} \frac{1}{31} 32 32
\frac{1}{33} \frac{1}{33} \frac{1}{33} \frac{1}{33} \frac{1}{33} \frac{1}{33} \frac{1}{33} \frac{1}{33} \frac{1}{33} \frac{1}{33} \frac{1}{33} \frac{1}{33} \frac{1}{33} \frac{1}{33} \frac{1}{33} \frac{1}{33} \frac{1}{33} \frac{1}{33} \frac{1}{33} \frac{1}{33} 34 34
?loc a dbo:Location .
з до 1986 година в 1986 година и программа в 1986 година в 1986 година в 1986 година в 1986 година в 1986 годин<br>Збативности
36 36
?site wdt:P31/wdt:P279* wd:Q23413 ;
37 \frac{100}{1000} \frac{100}{21} \frac{100}{21} \frac{100}{21} \frac{100}{21} \frac{100}{21} \frac{100}{21} \frac{100}{21} \frac{100}{21} \frac{100}{21} \frac{100}{21} \frac{100}{21} \frac{100}{21} \frac{100}{21} \frac{100}{21} \frac{100}{21} \frac{1038 38
rdfs:label ?lab ;
39 39
wikibase:statements ?statements ;
40 40
p:P625/psv:P625/wikibase:geoLatitude ?lat ;
41 41
FILTER (lang(?lab) = "en" || lang(?lab) = "es")
42 42
OPTIONAL { ?site wdt:P18 ?img .} .
43 43
OPTIONAL { ?site wdt:P131 ?loc . } .
44 44
?site schema:description ?desc .
45 45
FILTER (lang(?desc) = "en" || lang(?desc) = "es")
46 46
47 47
    CONSTRUCT {
       wikibase:statements ?statements ;
       dbo:thumbnail ?img ;
       geo:lat ?lat ;
       geo:long ?long ;
       dbo:location ?loc .
    }
    WHERE {
       wdt:P1435/wdt:P279* wd:Q358 ;
       wdt:P31 ?type ;
       wikibase:sitelinks ?sitelinks ;
       p:P625/psv:P625/wikibase:geoLongitude ?long .
     OPTIONAL {
     } .
    }
```
<span id="page-4-1"></span><sup>49</sup> <sup>9</sup>Only museums, national heritage sites, and UNESCO World Heritage Sites did not require a heritage designation; in  $^{50}$  these cases the triple pattern ?site wdt:P1435/wdt:P279\* wd:Q358 was removed from the corresponding SPARQL construct  $^{50}$ 51 queries. 51 51 settembre 2006 et al. 2006 et al. 2006 et al. 2006 et al. 2006 et al. 2006 et al. 2006 et al. 2006 et al. 2006 et al. 2006 et al. 2006 et al. 2006 et al. 2006 et al. 2006 et al. 2006 et al. 2006 et al. 20 queries.

<span id="page-5-0"></span>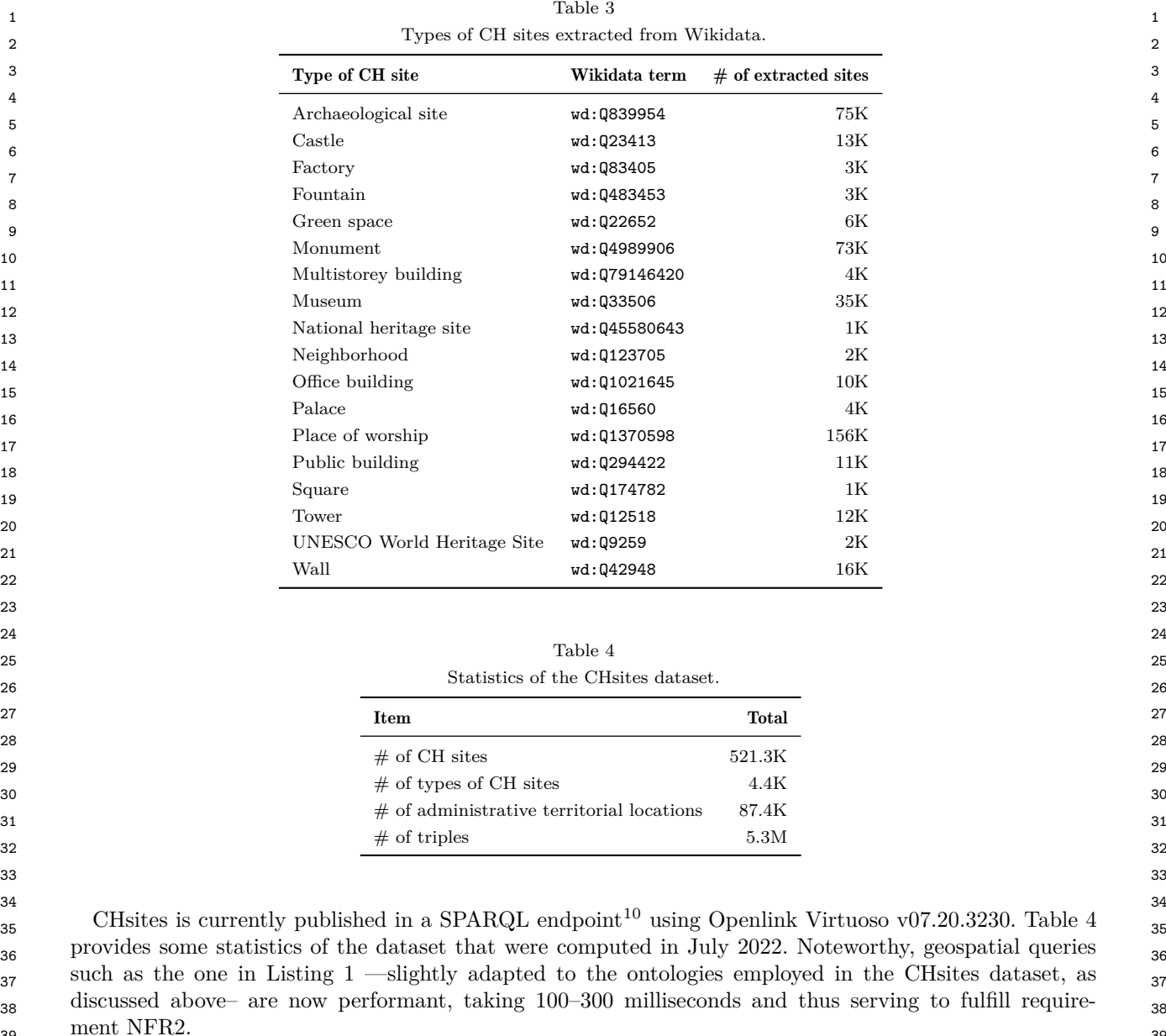

<span id="page-5-2"></span> $\mu_1$   $\ldots$   $\ldots$ *3.3. Architecture*

42 42 43 43 LOD4Culture is designed as a web application to facilitate portability (NFR0), allowing its deployment <sup>44</sup> in multiple devices and platforms as a web browser is ubiquitous nowadays. Traditional web applications <sup>44</sup> <sub>45</sub> require full-page reloads from the server that negatively impacts performance. This limitation is addressed <sub>45</sub> <sup>46</sup> in single-page applications (SPAs), web applications that initially load a single web document and then <sup>46</sup> <sub>47</sub> update their body content with data from the server, resulting in performance gains and a more dynamic <sub>47</sub> <sup>48</sup> experience [\[22\]](#page-25-16). Given the latency requirement of LOD4Culture (NFR2), the SPA approach is embraced  $_{49}$  and this application.  $_{49}$ in this application.

50 50

<span id="page-5-1"></span><sup>10</sup>Endpoint URL<http://185.179.104.18:8893/sparql> and graph IRI [http://chsites.gsic.uva.es.](http://chsites.gsic.uva.es) 51

<span id="page-6-0"></span>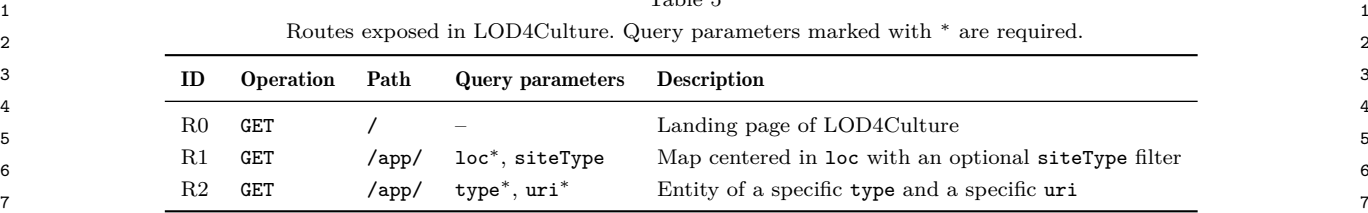

<span id="page-6-2"></span>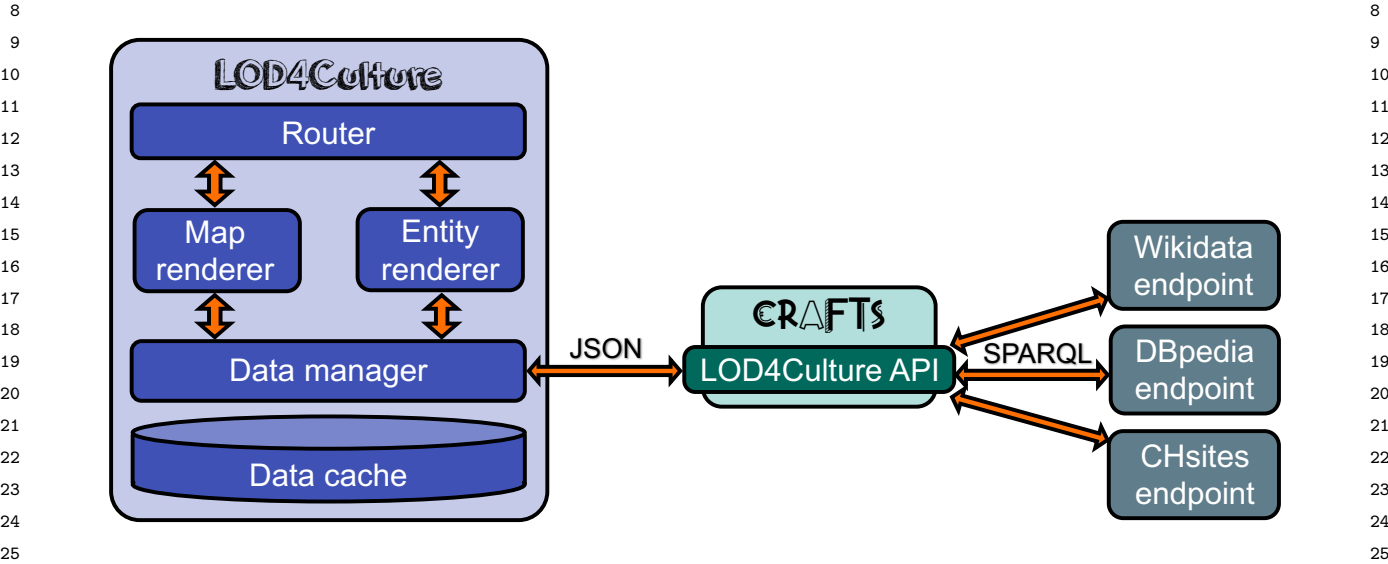

26 26 Figure 1. Architecture of LOD4Culture.

27 27 28 28 LOD4Culture exposes the routes in Table [5.](#page-6-0) R0 is a landing page that presents the application and 29 includes links to R1 and R2. Route R1 corresponds to the interactive map functionality (FR0); loc is a  $_{29}$ so required query parameter that refers to a specific position and zoom level with format LAT, LONG, ZOOMz,  $^{11}$  $^{11}$  $^{11}$  so while siteType is optional and sets a specific CH site type, e.g. [http://www.wikidata.org/entity/Q2977,](http://www.wikidata.org/entity/Q2977)  $_{31}$ <sub>32</sub> a cathedral in the Wikidata ontology. In this way, R1 can be used to specify the location of any place <sub>32</sub> <sup>33</sup> in the world, with a specific zoom level, and with an optional CH site type filter such as the route<sub>33</sub>  $\frac{34}{2}$  [/app/?loc=42.879958,-8.544381,15z&siteType=http://www.wikidata.org/entity/Q2977.](/app/?loc=42.879958,-8.544381,15z&siteType=http://www.wikidata.org/entity/Q2977)

 $_{35}$  Route R2 is used to get a representation of a CH entity (functionality FR1). type is a required query  $_{35}$ <sub>36</sub> parameter for setting the type of CH entity –allowed values are Site, Artwork, and Artist–. uri is also <sub>36</sub> <sub>37</sub> sequired, referring to a Wikidata entity. With this route design, R2 can be employed to specify arbitrary CH <sup>38</sup> 38 38 38 38 antities such as painter Picasso, [/app/?type=Artist&uri=http://www.wikidata.org/entity/Q5593,](/app/?type=Artist&uri=http://www.wikidata.org/entity/Q5593) or the 39 39 Spanish National Sculpture Museum, [/app/?type=Site&uri=http://www.wikidata.org/entity/Q1581475.](/app/?type=Site&uri=http://www.wikidata.org/entity/Q1581475) <sup>40</sup> 40 After embracing the SPA principles and defining the routes, the architecture of LOD4Culture can be 41 41 designed; it is graphically depicted in Figure [1.](#page-6-2) The *Router* component is in charge of performing client-side 42 42 routing. If the browser URL changes, the *Router* detects it and checks its validity. A valid URL has to follow 43 43 one of the routes in Table [5,](#page-6-0) as discussed above. The *Router* dispatches R1-compliant URLs to the *Map* 44 44 *renderer* and R2-compliant URLs to the *Entity renderer*. A *Renderer* updates the view according to the 45 45 incoming request, i.e. the refreshed URL; in order to do it, a *Renderer* will make data requests to the *Data* 46 46 *manager*. This component is in charge of gathering the necessary data by making calls to *LOD4Culture*

47 47 *API*. Responses from the API are locally stored in the *Data cache* to minimize future exchanges. Indeed, 48 48 the *Data manager* first checks the *Data cache* and in case of a miss will make a call to the API.

<span id="page-6-1"></span> $^{50}$   $^{11}$  LAT and LONG assume WGS84 as a reference datum. ZOOM represents the zoom level in powers of two, typically ranging  $^{50}$ 51 51 from 0 (the whole world is entirely represented in a tile) to 20 (∼1 trillion tiles are needed to show the entire world).

49 49

#### <span id="page-7-1"></span> $\frac{1}{100000}$  1 Table 6 Sample calls to the LOD4Culture API.

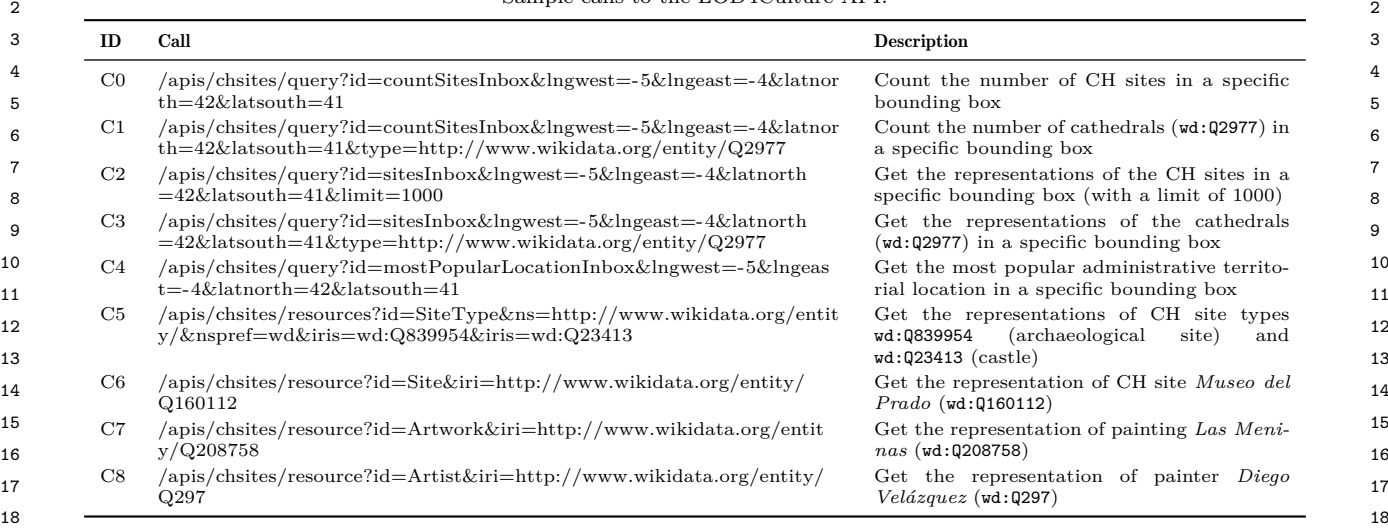

<sup>20</sup> *LOD4Culture API* is built with Configurable REST APIs For Triple Stores (CRAFTS) [\[14\]](#page-25-8). The case  $^{20}$ <sup>21</sup> of LOD4Culture is quite suitable for using CRAFTS since it allows a highly flexible access over three <sup>21</sup> <sup>22</sup> different endpoints (Wikidata, DBpedia, and CHsites) that can provide a simple REST API exposing RDF <sup>22</sup> <sup>23</sup> resources and parametrized SPARQL queries, using JSON as interchange format, and caching SPARQL <sup>23</sup> <sup>24</sup> queries from the source endpoints. In other words, the use of a CRAFTS-based API serves to reduce the  $^{24}$ <sup>25</sup> complexity of creating a LOD-based application such as LOD4Culture. This complexity is transferred to  $25$ <sup>26</sup> the creation of a configuration file that is used in a CRAFTS site for translating REST calls into SPARQL  $^{26}$ <sup>27</sup> queries. [\[14\]](#page-25-8) describes the elements of a CRAFTS configuration file, while the OpenAPI specification of <sup>27</sup> 28 28 CRAFTS is browsable (and actionable) at [https://crafts.gsic.uva.es/docs/.](https://crafts.gsic.uva.es/docs/)

<sup>29</sup> [A](#page-14-0)ppendix A depicts the configuration file of  $\textit{LOD4Culture}$  API –essentially a JSON object with a collec- $^{30}$  tion of keys and values-. apiId contains the identifier of the API, chsites.<sup>[12](#page-7-0)</sup> endpoints includes the in-<sup>31</sup> formation for accessing the three endpoints in LOD4Culture. model contains an array of the different RDF <sup>31</sup>  $32$  resources exposed by the API; each one defines mappings of RDF data to JSON by referring to datatype  $32$ <sup>33</sup> properties (dprops), object properties (oprops), and class membership (types). Finally, queryTemplates<sup>33</sup>  $34$  includes three parametrized SPARQL queries. Table [6](#page-7-1) includes a comprehensive sample of the API calls  $34$ <sup>35</sup> used in LOD4Culture. They will be analyzed in the following two subsections that focus on the main <sup>36</sup> functionalities of the application. <sup>36</sup> з так на селото на селото на селото на селото на селото на селото на селото на селото на 137 мето на 137 мето н

## 38 38 *3.4. Navigating the map*

<sup>40</sup> The *Map renderer* is in charge of supporting the map navigation functionality (FR0), showing the <sup>40</sup> <sup>41</sup> CH sites in the map view using LOD as source (the CHsites dataset in this case, as discussed in Section [3.2\)](#page-3-5). <sup>42</sup> An interactive map is used for this purpose, supporting typical panning and zooming operations that are <sup>42</sup> 43 43 naturally supported for both point-and-click and touchscreen interfaces. The *Map renderer* carries out this <sup>44</sup> task by handling R1-compliant routes. Upon an incoming request, the map view is centered in the location <sup>44</sup> <sup>45</sup> extracted from the browser URL, and with the indicated zoom level. Then, a rectangular grid, centered<sup>45</sup> <sup>46</sup> in point LAT=0, LONG=0, is employed to fill the map view; the cell side is configured to  $9^{\circ}$  for zoom level 4 <sup>47</sup> and scaled to other zoom levels.<sup>[13](#page-7-2)</sup> While screen size of devices can vary a lot –compare the screen of a <sup>47</sup>

<span id="page-7-0"></span><sup>49</sup> <sup>12</sup>Note that this identifier was chosen before naming the application as LOD4Culture.<sup>49</sup>

<span id="page-7-2"></span><sup>50</sup> <sup>13</sup>As map applications typically employ a spherical Mercator projection, vertical sides of cells will look longer near the 51 51 poles than near the Equator. 1 mobile phone with the one of a 27" widescreen monitor<sup>[14](#page-8-0)</sup>–, a location at a given zoom level will always 1 2 2 correspond to the same grid cell.

3 3 A grid cell is the unit of work for displaying CH sites in the map. After computing the grid, the 4 4 *Map renderer* processes each cell autonomously. For every cell, a request is sent to the *Data manager* for <sup>5</sup> gathering the necessary data from the CHsites dataset. The *Data manager* first obtains the number of <sup>5</sup> <sup>6</sup> CH sites by using query template countSitesInbox in Appendix [A,](#page-14-0) parametrized with the bounding box <sup>6</sup> 7 7 of the cell and the optional CH site type filter –see sample calls C0 and C1 to the *LOD4Culture API* <sup>8</sup> in Table [6–](#page-7-1). The response is an integer value that is stored in the *Data cache* for future usage. If this <sup>9</sup> value is between 1 and 10, it makes sense to plot a marker for each CH site in the map; thus, the *Data*<sup>9</sup> <sup>10</sup> manager will request the information about the CH sites by using query template **sitesInbox** with the <sup>11</sup> cell bounding box and the optional CH site type filter as before (calls C2 and C3). The response now  $11$ <sup>12</sup> includes a list of CH sites with their geocoordinates, labels, number of sitelinks and statements, images<sup>12</sup> <sup>13</sup> and descriptions (check query template sitesInbox in Appendix [A\)](#page-14-0) –this answer is also cached, as any <sup>13</sup> 14 14 request to the *LOD4Culture API*–.

<sup>15</sup> Once cell data is ready, the *Map renderer* will plot the corresponding markers in the map. Markers are <sup>16</sup> 50 pixel-wide circles that embed an image of the CH site if available. As markers can still overlap, the popularity of a CH site is used to set the z-index CSS property<sup>[15](#page-8-1)</sup> of markers; in this way, more popular  $\frac{17}{40}$  $18$   $11$   $18$   $11$   $11$   $18$  $\frac{19}{19}$  CH sites are placed on top of less popular ones. Popularity is computed using the following formula:

# <span id="page-8-2"></span> $popularity\_score = 3 * # site links + # statements$  (1)  $22$

 24 *popularity*\_*score* is a simple index that estimates the visibility of an entity through its number of 25 sitelinks and the depth of its description through the number of statements. The *Map renderer* also employs 26 this score for obtaining the most popular CH sites –a threshold of 100 that roughly corresponds to the 1% 27 of all CH sites in the dataset– that are plotted with a "golden marker".

28 28 If there are more than 10 CH sites in a cell, it is pointless to plot them all with markers since they 29 29 will look cluttered in the map. This is especially relevant with low zoom levels (0–9) in which a cell 30 30 can concentrate hundreds or even tens of thousands of CH sites –it is also quite inefficient to gather the <sup>31</sup> information of all the CH sites in a very large area–. Instead, LOD4Culture will plot a single cluster marker <sup>32</sup> with the number of CH sites in the cell. A simple approach for positioning a cluster marker is to use the <sup>32</sup> <sup>33</sup> center of the cell; however, the result does not look good as the grid division is too evident to the user and, <sup>34</sup> worse, cluster markers may be positioned in awkward places, e.g. in the middle of the ocean. Instead, the <sup>34</sup> 35 35 *Data manager* will use query template mostPopularLocationInbox to find a more suitable location for <sup>36</sup> plotting a cluster marker (call C4). This corresponds to the regional administrative location that contains <sup>36</sup> <sup>37</sup> more CH sites in the cell. Figure [2](#page-9-0) includes several snapshots of the interactive map of LOD4Culture, <sup>37</sup>  $^{38}$  illustrating the use of individual and cluster markers at different zoom levels.  $^{38}$ 

<sup>39</sup> In order to support filtering of CH sites by type (FR3), the *Data Manager* performs a boostrapping <sup>39</sup> <sup>40</sup> routine for building the taxonomy of CH site types at launch time. API calls like C5 are used for this <sup>41</sup> purpose, initially employing the full list of CH site types in Table [3.](#page-5-0) For a given CH site type such as  $^{42}$  wd:Q23413 (castle), call C5 will retrieve its labels, number of members, and subclasses –check model  $^{42}$ 43 43 element SiteType in Appendix [A–](#page-14-1). The *Data Manager* will recursively employ API call C5 with the found <sup>44</sup> subclasses until the full taxonomy is built. Once computed, the *Site type* button in the top-left bar of the <sup>45</sup> user interface (see Figure [2\(](#page-9-0)a)) will be enabled. Upon clicking this button, the taxonomy of CH site types  $^{46}$  can be browsed (Figure [2\(](#page-9-0)b)) or simply searched by using the provided text search box. The number of  $\frac{47}{47}$  can be brown  $\frac{47}{47}$  because  $\frac{47}{47}$  because  $\frac{47}{47}$ members of a CH site type is employed for sorting (Figure [2\(](#page-9-0)b) shows *Place of worship*, the top CH site  $\frac{1}{48}$ 

49 49

<span id="page-8-1"></span>51 51 <sup>15</sup><https://developer.mozilla.org/en-US/docs/Web/CSS/z-index>

<span id="page-8-0"></span> $^{50}$   $^{14}$ A large screen will be able to accommodate more cells than a small screen.  $^{50}$ 

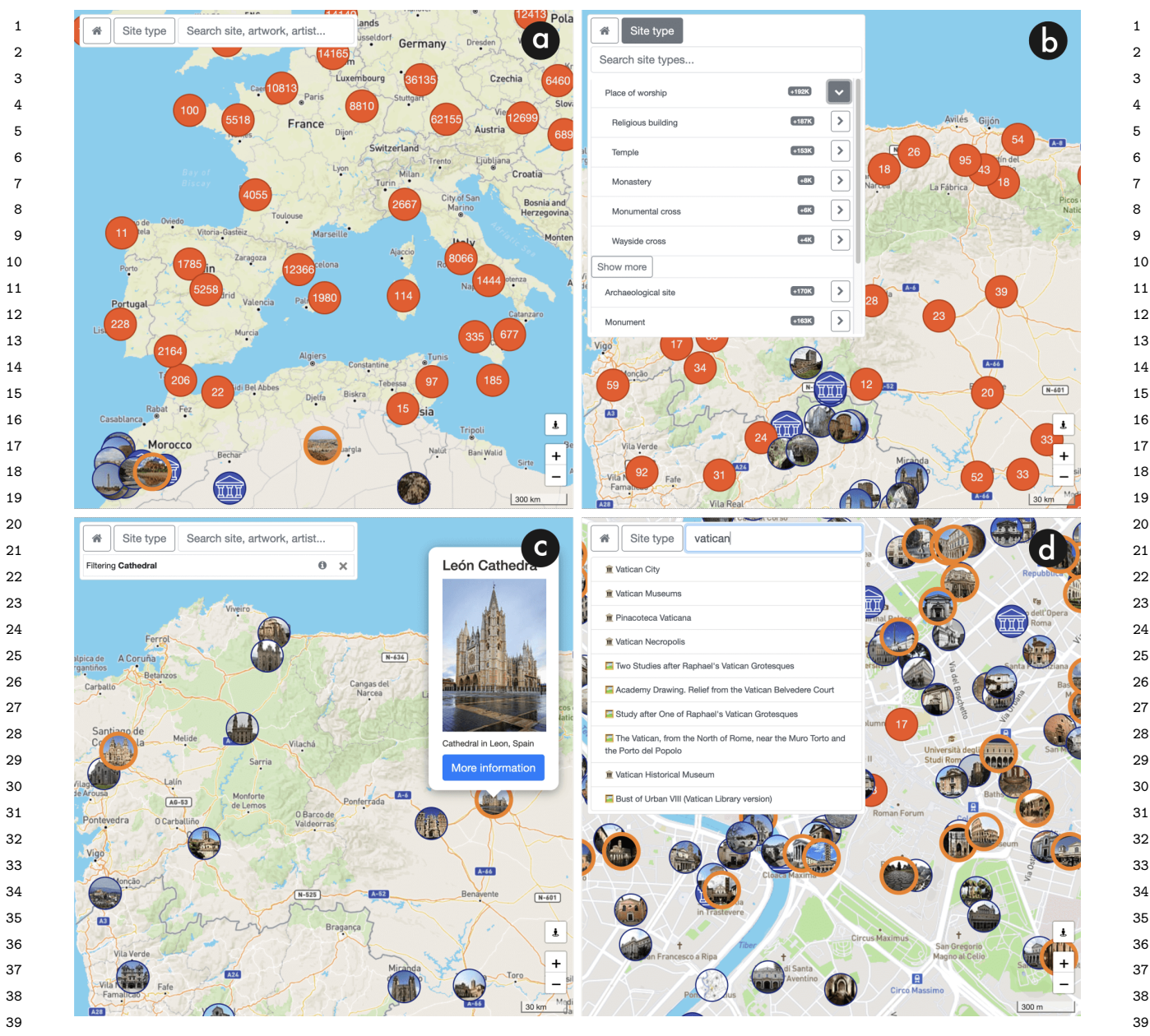

 40 Figure 2. Snapshots of the map interface of LOD4Culture. (a) Route [/app/?loc=41.623655,3.801270,5z:](/app/?loc=41.623655,3.801270,5z) the map covers 41 a very large area that includes South-West Europe and North Africa; cluster markers aggregating CH sites are shown <sup>42</sup> in Europe and the Mediterranean coast of Africa, while single CH site markers are displayed in the rest of Africa. (b) <sup>42</sup> 43 Spain); cluster markers are positioned in the main cities of the view, while single CH site markers are plotted along the <sup>44</sup> North-East border of Portugal and Spain; the taxonomy of CH site types is displayed in the top-left form. (c) Route <sup>44</sup> 45 [/app/?loc=42.757188,-6.908581,8z&siteType=http://www.wikidata.org/entity/Q2977:](/app/?loc=42.757188,-6.908581,8z&siteType=http://www.wikidata.org/entity/Q2977) the map covers the same area as (b), 46 but only cathedrals are shown due to the type filter set in the top-left form; a popup of León Cathedral is displayed. (d) Route 47 [/app/?loc=41.893061,12.482765,15z:](/app/?loc=41.893061,12.482765,15z) the map is centered in a tiny area, corresponding to the city center of Rome; the search textbox shows a list of 10 suggestions for input text *vatican* that are sorted by popularity and including a distinguishing icon<br><sup>48</sup> 49 Route [/app/?loc=42.757188,-6.908581,8z:](/app/?loc=42.757188,-6.908581,8z) the map is positioned in the last part of the Way of St James (North-West to differentiate the type of CH entity.

 50 51

<span id="page-9-0"></span>

<span id="page-10-2"></span>5

7

 1 type, and its subclasses also sorted –*Religious building* being the most populous–).[16](#page-10-0) Selecting a CH site 2 type updates the browser URL with the siteType parameter set, triggering a validation of the new URL 3 by the *Router* component. Then, the *Map renderer* will follow a new cycle for updating the map according 4 to the new route.

## 6 *3.5. Browsing CH entities*

 8 During a session with LOD4Culture, a user will navigate the map and may find a CH site of their 9 interest, e.g. Cathedral of León in Figure [2\(](#page-9-0)c). Alternatively, a user may use the search text box to find 10 CH sites, artists, or artworks (FR6) –see Figure [2\(](#page-9-0)d) for an example–. LOD4Culture supports browsing of 11 such CH entities (FR1) that employ R2-compliant routes. Refreshing the browser URL will activate the 12 *Router* that will validate the route and then dispatch the request to the *Entity renderer*. The functioning 13 of this component is quite simple: it will extract the type and the entity IRI from the URL, and then 14 make a request to the *Data manager* with these two parameters. The latter component will return a JSON 15 object with the data about the requested entity that will be employed by the *Entity renderer* to create an 16 HTML page (FR4). Figure [3](#page-11-0) shows several snapshots of HTML pages of CH entities.

 17 In order to answer an entity request from the *Entity renderer*, the *Data manager* will first look up the 18 *Data cache*. In case of a miss, the *Data manager* will make an API call such as C6–8 with the type and 19 entity IRI parameters. Therefore, all the complexity is translated to the authoring of the configuration file 20 of *LOD4Culture API*. Specifically, three RDF resources from the model are exploited for this function-21 ality; namely, Site, Artist, and Artwork. They all extend DetailedThing to reuse common properties: 21 22 labels, descriptions, number of sitelinks and statements, types, images, and Wikipedia categories (see Ap- 23 pendix [A\)](#page-14-0). Configuring the extraction of this data is trivial in some cases, e.g. setting property wdt:P18 24 for retrieving images from Wikidata, but some cases are more involved, e.g. all data obtained from English 25 DBpedia makes use of property owl:sameAs for finding the corresponding DBpedia entity from the given 26 Wikidata entity.

 27 Site, Artist, and Artwork define their own properties, e.g. latitude and longitude WGS84 coordinates 28 for Site. Figure [3\(](#page-11-0)b) and Figure [3\(](#page-11-0)c) shows that different data is retrieved depending on the entity type. 29 Interestingly, Site and Artist are configured to extract lists of artworks pertaining to the site collec- 30 tion (through property wdt:P276) and created by the corresponding artist (through property wdt:P170), 31 respectively. As some sites (and maybe some artists) host very large collections,<sup>[17](#page-10-1)</sup> a generous limit of 31 32 5,000 artworks is set, using equation [\(1\)](#page-8-2) for sorting (check subelement works of Site and Artist in Ap-33 pendix [A\)](#page-14-0). Moreover, contained artworks are configured with the embed flag and shaped as LabeledThing, 33 34 so *LOD4Culture API* will first obtain the IRIs of the 5,000 most popular artworks and then retrieve their 35 corresponding labels –this is sufficient for listing the collection of artworks through a paginated view with 36 support for text search, as shown in the bottom part of Figure [3\(](#page-11-0)b)–. Note that a browsing session is 37 naturally supported by interlinking CH sites with their artworks, these with their creators and hosting 38 sites, and artists with their artworks (FR5). Search of CH entities (FR6) is also supported through a search 39 textbox, again using equation [\(1\)](#page-8-2) for sorting –see Figure [3\(](#page-11-0)d)–.

# 41 *3.6. Implementation*

 42 43 LOD4Culture is coded in JavaScript; this programming language is the natural choice for developing <sup>44</sup> web applications. The implementation effort has been considerably reduced by the usage of a number of <sup>44</sup>

45

40

<span id="page-10-1"></span><sup>17</sup>For example, Wikidata includes more than 22K artworks in the collection of Metropolitan Museum of Art (wd:Q160236). 51

<span id="page-10-0"></span> $^{46}$   $^{16}$ Note that the counting of the CH site members shown in the application is an approximation. For performance reasons  $^{46}$  47 –there are more than 4.4K CH site types– only the direct members of each CH site type are retrieved (check model element 48 SiteType in Appendix [A\)](#page-14-1). For a given CH site type the actual figure is obtained by summing the count of its direct members 48 49 why Figure [2\(](#page-9-0)b) shows 192K members for *Place of worship*, while Table [3](#page-5-0) specifies 156K. Despite the figures shown in the <sup>50</sup> application are imprecise, they serve for sorting in a performant way. <sup>50</sup> and all of its subtypes; thus, a single entity may be counted multiple times if it is a member of several CH site types. This is

<span id="page-11-0"></span>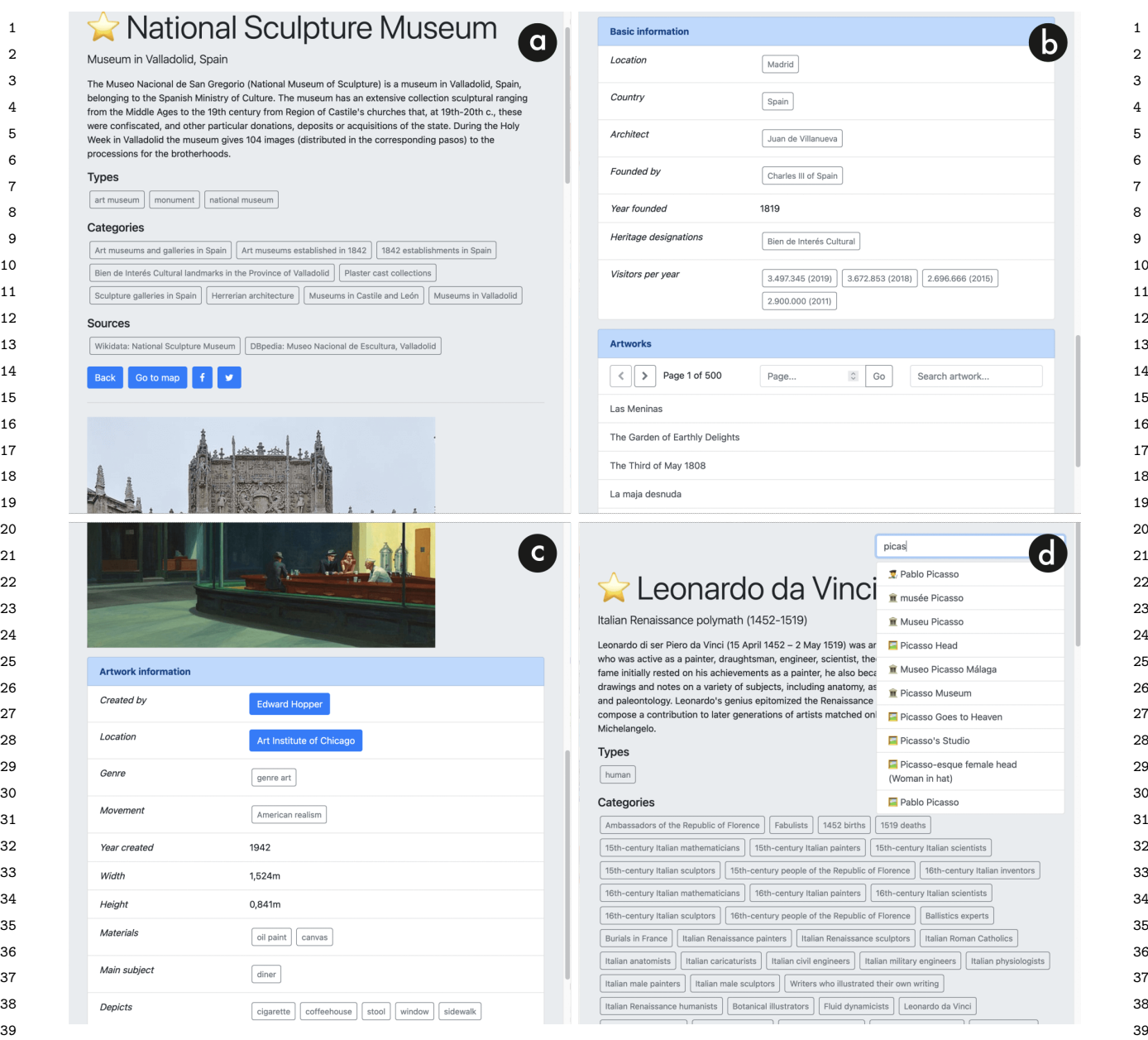

 40 Figure 3. Snapshots of the CH entity interface of LOD4Culture. (a) Extract of the visualization of CH site Na- 41 tional Sculpture Museum –route [/app/?type=Site&uri=http://www.wikidata.org/entity/Q1581475–](/app/?type=Site&uri=http://www.wikidata.org/entity/Q1581475) showing label, short 42 description, types and image from Wikidata; and long description and Wikipedia categories from DBpedia; source 43 –route [/app/type=Site&uri=http://www.wikidata.org/entity/Q160112–](/app/type=Site&uri=http://www.wikidata.org/entity/Q160112) showing basic information, e.g. country, and a <sup>44</sup> browsable list of the 5K artworks retrieved from Wikidata; clicking on an artwork will lead to a new CH en- 45 tity in LOD4Culture, e.g. painting 'Las Meninas'. (c) Extract of the visualization of artwork 'Nighthawks' –route 46 [/app/?type=Artwork&uri=http://www.wikidata.org/entity/Q83872–](/app/?type=Artwork&uri=http://www.wikidata.org/entity/Q83872) showing an image and a list of factual information; <sup>47</sup> blue buttons link to other CH entities in LOD4Culture, e.g. artist Edward Hopper; gray buttons display modal windows <sup>47</sup> 48 –route [/app/?type=Artist&uri=http://www.wikidata.org/entity/Q762–](/app/?type=Artist&uri=http://www.wikidata.org/entity/Q762) showing label, short and long descriptions, types, 49 and Wikipedia categories; the search textbox shows a list of suggestions for *picas*.pages and social media buttons are also included. (b) Extract of the visualization of CH site Museo del Prado with the corresponding source Wikidata or DBpedia pages. (d) Extract of the visualization of artist Leonardo da Vinci

50 50  $51$  51 <sup>1</sup> JavaScript libraries. Notably, the *Map renderer* relies on Leaflet<sup>[18](#page-12-1)</sup> for the interactive map. All mapping <sup>1</sup> 2 2 functionality needed in LOD4Culture is supported with this library through the use of markers, popups, 3 3 map controls and interaction capabilities.

<sup>4</sup> The user interface is built with Bootstrap<sup>[19](#page-12-2)</sup> to easily accommodate different browsers and screen sizes <sup>4</sup> 5 5 in a responsive way. The top-left bar of the map interface in Figure [2](#page-9-0) uses Bootstrap components. The 6 6 CH entity interface –see Figure [3–](#page-11-0) is entirely based on Bootstrap. For the creation of HTML pages, the <sup>7</sup> *Entity renderer* makes usage of Mustache<sup>[20](#page-12-3)</sup> templates –one for each type of CH entity–. In this way, <sup>7</sup> 8 8 the transformation of a JSON object into an HTML page is almost automatic. The utility functions of <sup>9</sup> Underscore<sup>[21](#page-12-4)</sup> are employed for handling collection in all parts of the code. Lastly, usage of LOD4Culture <sup>9</sup>  $\frac{10}{10}$  is tracked with Google Analytics<sup>[22](#page-12-5)</sup>.

 11 *LOD4Culture API* is deployed on a test site of CRAFTS, accessible at [https://crafts.gsic.uva.es/apis/](https://crafts.gsic.uva.es/apis/chsites/) 12 [chsites/.](https://crafts.gsic.uva.es/apis/chsites/) LOD4Culture includes a configuration file with the URL of this API along with a read token for 13 accessing CRAFTS through Bearer authentication [\[23\]](#page-25-17). This file also contains access data to a Solr<sup>[23](#page-12-6)</sup> text 13 14 search server for retrieving CH entities by label (functionality FR6). Figures [2\(](#page-9-0)d) and [3\(](#page-11-0)d) shows how this 15 functionality is integrated in the user interface.

 16 Since LOD4Culture needs to be localized to English and Spanish (requirement NFR3), *LOD4Culture API* is configured to extract all labels and descriptions in these two languages. Moreover, the application 17 18 includes a multilingual strings file with all the labels employed in the user interface. When LOD4Culture 19 starts, it gets the browser language preferences to decide the session language that will be applied to every 20 text shown. 20 text shown.

21 The source code of LOD4Culture is available on GitHub.<sup>[24](#page-12-7)</sup> A live version of the application<sup>[25](#page-12-8)</sup> is openly 21 22 22 available for anybody who wants to use it. 23 23

#### <span id="page-12-0"></span>24 денови производит в 24 денови производите одной село в 24 денови производите одной село во 24 денови произв  $_{25}$  4. Impact of LOD4Culture  $_{25}$

<sup>[26](#page-12-9)</sup> 26 The test site of LOD4Culture<sup>26</sup> was launched in March 2022. We shared the application link with some <sup>27</sup> colleagues and prepared several Twitter threads to promote LOD4Culture. One of these threads gain some <sup>28</sup> visibility with more than 5.5K impressions and hundreds of engagements (likes, comments, retweets, etc.). 29 Many of the interactions came from Semantic Web practitioners, CH experts, librarians, and organizations <sup>30</sup> like Wikidata and DBpedia (the data providers of LOD4Culture),<datos.gob.es> (Spanish open government <sup>31</sup> data site), Gobierno Abierto JCyL (regional open government data site in Castile y León), or Spanish<sup>31</sup>  $\frac{32}{20}$  Society for Scientific Documentation and Information (SEDIC).

<sup>33</sup> As a result of this activity in social networks, we were contacted by DBpedia to feature a short community <sup>34</sup> article about LOD4Culture in the DBpedia Newsletter of April 2022.<sup>[27](#page-12-10)</sup> In May 2022, Universidad de <sup>35</sup> Valladolid, our employer, released a press note about LOD4Culture,<sup>[28](#page-12-11)</sup> while a Spanish newspaper published <sup>36</sup> an article about this application.<sup>[29](#page-12-12)</sup> In June 2022,<datos.gob.es> included LOD4Culture in its list of featured  $\frac{37}{20}$  open data applications.<sup>[30](#page-12-13)</sup> звестни произведени в село в село в село в село в село в село в село в село в село в село в село в зависи зав<br>38 денови при применении при применении село в село в село в село в село в село в село в село в село в село в

<span id="page-12-7"></span><span id="page-12-6"></span><span id="page-12-5"></span><span id="page-12-4"></span><span id="page-12-3"></span><span id="page-12-2"></span><span id="page-12-1"></span>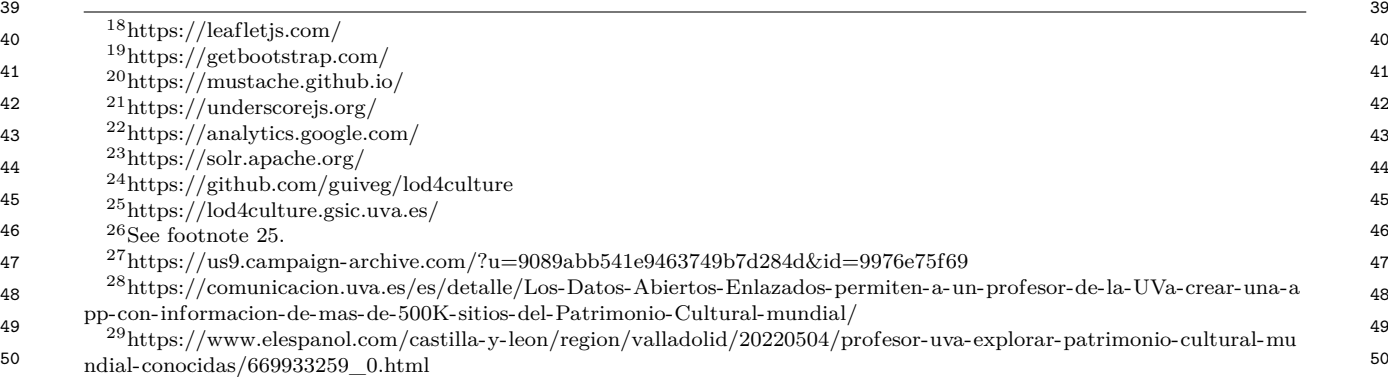

<span id="page-12-13"></span><span id="page-12-12"></span><span id="page-12-11"></span><span id="page-12-10"></span><span id="page-12-9"></span><span id="page-12-8"></span> $^{30}$ https://datos.gob.es/es/aplicaciones/lod4culture 51 <sup>30</sup><https://datos.gob.es/es/aplicaciones/lod4culture>

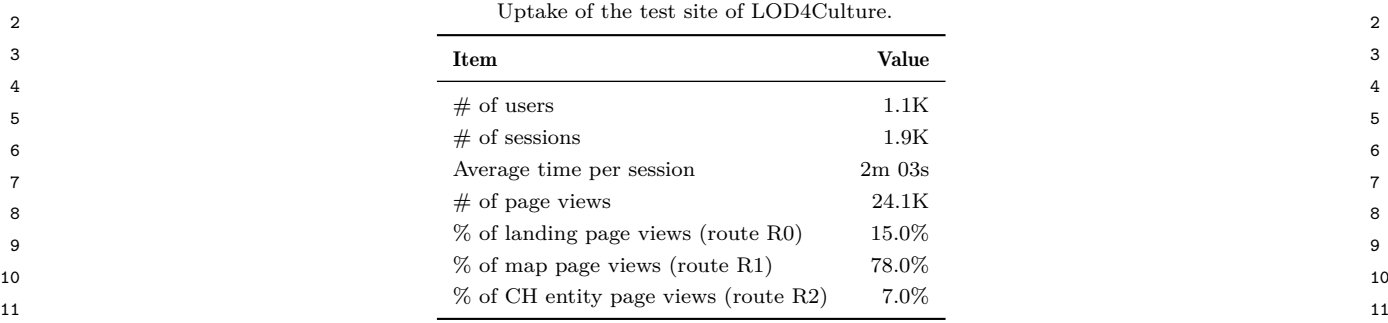

<span id="page-13-1"></span> $\frac{1}{1000}$  1 Table 7

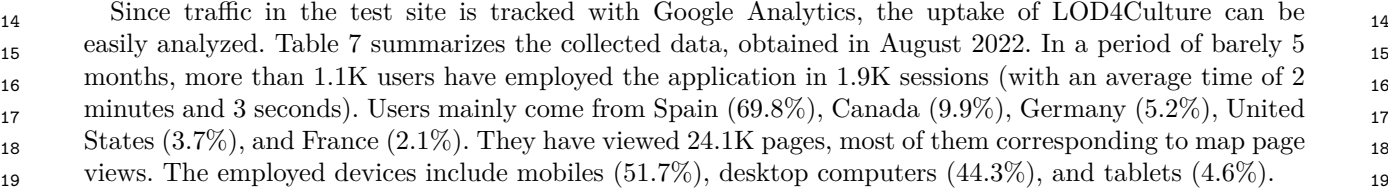

 20 Tracked data also includes latencies of the pages served with LOD4Culture. A map page takes 1.5 seconds <sub>21</sub> on average; the time elapsed in mobile devices is just 1.1 seconds due to small screens requiring less grid <sub>21</sub> <sub>22</sub> cells than desktop computers. In the case of CH entity pages, the average latency is 1.4 seconds.

#### <span id="page-13-0"></span> **3.** Discussion  $25$ 5. Discussion

 27 LOD4Culture is a CH LOD-based application that fulfills all the requirements in Table [2.](#page-3-0) LOD4Culture 28 adheres to the REST principles of web design [\[10\]](#page-25-4), so all the application state is encapsulated in the URL 29 (see Table [5\)](#page-6-0). As a result, URLs will refresh as a result of the user interaction, allowing them to be shared 30 and ensuring that a URL will produce the same view regardless of the device employed.

 31 The interactive map of LOD4Culture is arguably the most challenging part of the application, especially 32 for accommodating different zoom levels (FR2). The solution devised is highly adaptable by partitioning 33 the map view in a grid and by retrieving cell data in a two-step process: first requesting the number of 34 CH sites in a cell, and then obtaining site data if it makes sense to plot it. In this way, network exchanges 35 are reduced and client resources are not wasted by plotting hundreds or thousands of markers in a tiny 36 area. In contrast, the browser of CH entities is much simpler, as the *Entity renderer* only has to produce 37 an HTML page out of a JSON object.

 38 The complexity of the application is greatly reduced by the use of a CRAFTS API. The interactive map 39 only needs three template queries to gather the required data. Similarly, the CH entity browser just uses 40 three RDF resources defined in the API model to fulfill its data needs (see sample calls C6–10 in Table [6\)](#page-7-1). 41 From the point of view of the application, it only sees JSON data and REST API calls. Behind the scenes, 42 the CRAFTS API provides single access to three different endpoints by translating API requests into 43 SPARQL queries. Despite this simplicity of use, the configuration file of LOD4Culture has been carefully 44 crafted to match the needs of the application. In the case of template queries, this involves the selection of 45 the prototype queries and then defining the parameters, e.g. the SPARQL query in Listing [1](#page-3-2) is mapped to 46 the countSitesInbox query template in Appendix [A.](#page-14-0) Regarding RDF resources, the process begins with 47 the identification of the object and data properties to be extracted; more fine-grained decisions can be 48 made for embedding data or for setting additional restrictions –check the examples given in Section [3.5–](#page-10-2). 49 This process is entirely declarative and can be repurposed without requiring changes in the application or 50 the sources, e.g. the limit of 5,000 artworks in a site collection can be set to something else or the sorting 51 equation can be modified (check subelement works of Site and Artist in Appendix [A\)](#page-14-0).  1 Since LOD4Culture is an interactive application, we have taken special care to meet latency require- 2 ments (NFR2). We employ client-side caching along a user session to avoid duplicated requests to the 3 API. Server-side caching in CRAFTS can benefit the whole community of LOD4Culture users, as well as 4 data providers that will receive less traffic. In this regard, the use of a common grid with fixed lengths 5 per zoom level contribute to make server-side caching more effective. Despite all these measures, latency 6 is quite dependent on data providers. As discussed in Section [3.2,](#page-3-5) we had to set up our own dataset due to 7 latency problems with Wikidata. Thanks to SW technologies, the burden to gather the data and upload 8 it into a new endpoint was negligible and can be easily replicated.

9 9 All in all, LOD4Culture can be used for tourism and CH education purposes by lay users, i.e. without <sup>10</sup> requiring knowledge of SW technologies. More than 1.1K users have employed the application in less than <sup>10</sup> <sup>11</sup> half a year. We have received very positive feedback through social media and the application has been <sup>11</sup> 12 12 featured in DBpedia Newsletter and in the open data applications list of [datos.gob.es.](datos.gob.es) Our future work <sup>13</sup> includes user studies to better understand how they perceive LOD4Culture and which aspects can be 14 improved. the contract of the contract of the contract of the contract of the contract of the contract of the contract of the contract of the contract of the contract of the contract of the contract of the contract of t improved.

15 15 16 16

18 18

# 17 17 Acknowledgements

<sup>19</sup> This work has been partially funded by the European Commission through Virtual Forests (Erasmus + <sup>19</sup> <sup>20</sup> 2020-1-ES01-KA226-HE-09583) and by the Spanish Ministry of Science and Innovation through H2O <sup>20</sup> 21 21 (PID2020-112584RB-C32) projects.

22 22 23 23

25 денови производит в село в 1926 година в 1936 година в 1936 година в 1936 година в 1936 година в 1936 годин<br>25 денови производит в 1939 година в 1939 година в 1939 година в 1939 година в 1939 година в 1939 година в 193 26 26

# <span id="page-14-0"></span> $^{24}$  Appendix A. CRAFTS API configuration of LOD4Culture  $^{24}$

```
27 (and the contract of the contract of the contract of the contract of the contract of the contract of the contract of the contract of the contract of the contract of the contract of the contract of the contract of the co
28 april 1922 and 2008, the contract of the contract of the contract of the contract of the contract of the contract of the contract of the contract of the contract of the contract of the contract of the contract of the co
29 \qquad \qquad \{30 30
"sparqlURI": "http://185.179.104.18:8893/sparql",
31 31
"graphURI": "http://chsites.gsic.uva.es",
\frac{1}{32} 11 \frac{1}{2} 32
33 33
34 34
"sparqlURI": "https://query.wikidata.org/sparql",
35 35
"httpMethod": "GET"
36 \frac{1}{36}37 37
"id": "dbpedia",
38 38
"graphURI": "http://dbpedia.org",
39 39
"httpMethod": "GET"
^{40}41 41
\frac{42}{100} \frac{1}{100} \frac{42}{100} \frac{42}{100} \frac{42}{100} \frac{42}{100} \frac{42}{100} \frac{42}{100} \frac{42}{100} \frac{42}{100} \frac{42}{100} \frac{42}{100} \frac{42}{100} \frac{42}{100} \frac{42}{100} \frac{42}{100} \frac{42}{100} 43 43
44 44
45 45
"iri": "http://www.w3.org/2000/01/rdf-schema#subClassOf",
46 46
47 47
"endpoint": "chsites"
48 48
49 49
\frac{1}{100} 50 \frac{1}{100} 50 \frac{1}{100} 50 \frac{1}{100} 50 \frac{1}{100} 50 \frac{1}{100} 50 \frac{1}{100} 50 \frac{1}{100} 50 \frac{1}{100} 50 \frac{1}{100} 50 \frac{1}{100} 50 \frac{1}{100} 50 \frac{1}{100} 50 \frac{1}{100} 50 \frac{1}{100}51 51
"iri": "http://www.w3.org/2000/01/rdf-schema#label",{
    "apiId": "chsites",
     "endpoints": [
     {
      "id": "chsites",
      "httpMethod": "GET"
     },
     {
      "id": "wikidata",
     },
     {
      "sparqlURI": "http://dbpedia.org/sparql",
     }
    ],
     "model": [
     {
      "id": "SiteType",
      "oprops": [
       {
        "label": "subclasses",
        "inv": true,
        "restrictions": [],
       }
      ],
      "dprops": [
       {
        "label": "label",
```
1 1 2 2 3 3 4 4 5 5 6 6 7 7 8 8  $\overline{9}$ 9  $\frac{10}{10}$  types in the set of the set of the set of the set of the set of the set of the set of the set of the set of the set of the set of the set of the set of the set of the set of the set of the set of the set of th 11  $\{$ 12 and  $\frac{1}{2}$  12 and  $\frac{1}{2}$  12 13 13 14 14 "label": "label", 15 15 "iri": "http://www.w3.org/2000/01/rdf-schema#label", 16 16 "hint:Query hint:optimizer \"None\".", 17 17 FILTER (lang(?value) = \"es\" || lang(?value) = \"en\")" 18 18 19 and  $\begin{bmatrix} 1 & 1 & 1 \end{bmatrix}$  $20$  20 21 and  $\mathbb{R}$ , the set of  $\mathbb{R}$  and  $\mathbb{R}$  are  $\mathbb{R}$  and  $\mathbb{R}$  and  $\mathbb{R}$  and  $\mathbb{R}$  and  $\mathbb{R}$  and  $\mathbb{R}$  and  $\mathbb{R}$  and  $\mathbb{R}$  and  $\mathbb{R}$  and  $\mathbb{R}$  and  $\mathbb{R}$  and  $\mathbb{R}$  and  $\mathbb{R}$  an 22 and  $\frac{1}{2}$  22 and  $\frac{1}{2}$  22 and  $\frac{1}{2}$  22 and  $\frac{1}{2}$  22 and  $\frac{1}{2}$  22 and  $\frac{1}{2}$  22 and  $\frac{1}{2}$  22 and  $\frac{1}{2}$  22 and  $\frac{1}{2}$  22 and  $\frac{1}{2}$  22 and  $\frac{1}{2}$  22 and  $\frac{1}{2}$  22 and  $\frac{1}{2}$  23 23 "oprops": [ ], "dprops": [  $24$   $4$   $4$   $4$   $24$ 25 25 "label": "value", 26 26 "restrictions": [ "hint:Query hint:optimizer \"None\"." ], 27 27 "endpoint": "wikidata" 28 and  $\frac{1}{2}$  28 29 29 30 30 "iri": "http://wikiba.se/ontology#quantityUnit>/<http://www.wikidata.org/prop/direct/P5061", 31 31 "hint:Query hint:optimizer \"None\".", 32 32 "FILTER (lang(?value) = \"es\" || lang(?value) = \"en\")" 33 33 "endpoint": "wikidata"  $34$   $34$ 35 35 36  $\frac{1}{36}$ 37 37 "id": "VisitorsPerYear", 38 организм — 1, 1, 2002 года и 2, 2004 года и 2, 2004 года и 2, 2004 года и 2, 2004 года и 2, 38<br>В 2, 2004 года и 2, 2004 года и 2, 2004 года и 2, 2004 года и 2, 2004 года и 2, 2004 года и 2, 2004 года и 2, 39 39 40 40 "iri": "http://www.wikidata.org/prop/statement/P1174", 41 41 "restrictions": [ "hint:Query hint:optimizer \"None\"." ], 42 malpoint: wikidata 43 43 44 44 "iri": "http://www.wikidata.org/prop/qualifier/P585", 45 45 "restrictions": [ 46 46 "BIND (year(?value) as ?year)"  $\frac{47}{1}$  ,  $\frac{47}{1}$ 48 and the substitute of the set of the set of the set of the set of the set of the set of the set of the set of the set of the set of the set of the set of the set of the set of the set of the set of the set of the set of 49 49 "altVariable": "year", "endpoint": "wikidata"  $\frac{1}{2}$  50  $\frac{1}{2}$  50 51 51 "restrictions": [], "endpoint": "chsites" },{ "label": "nindivs", "iri": "http://www.w3.org/1999/02/22-rdf-syntax-ns#type", "restrictions": [], "inv": true, "altResult": "count(distinct ?value) as ?nindivs", "altVariable": "nindivs", "endpoint": "chsites" } ], "types": [] },{ "id": "LabeledThing", "oprops": [ ], "dprops": [ { "restrictions": [ ], "endpoint": "wikidata" } ], "types": [ ] },{ "id": "Measure", { "iri": "http://wikiba.se/ontology#quantityAmount", },{ "label": "unit", "restrictions": [ ], } ], "types": [ ] },{ "oprops": [ ], "dprops": [ { "label": "value", "endpoint": "wikidata" },{ "label": "year", "hint:Query hint:optimizer \"None\".", ], "altResult": "?year", } ], "types": [ ]

```
1
                                                               1
2
                                                               2
3
                                                               3
4
                                                               4
5
                                                               5
6
                                                               6
7
                                                               7
8
                                                               8
\overline{9}\mathsf{q}10 10 \frac{1}{2} 10 \frac{1}{2} 10 \frac{1}{2} 10 \frac{1}{2} 10 \frac{1}{2} 10 \frac{1}{2} 10 \frac{1}{2} 10 \frac{1}{2} 10 \frac{1}{2} 10 \frac{1}{2} 10 \frac{1}{2} 10 \frac{1}{2} 10 \frac{1}{2} 10 \frac{1}{2} 10 \frac{1}{2} 10 \frac{1}{2} 10 \frac{1\hspace{.1cm} 11 \hspace{.1cm} 11 \hspace{.1cm} 11
12 12
"id": "LinkedThing",
13 13
"extends": "LabeledThing",
14 14
"oprops": [ ],
"dprops": [ 15 \left\{\right. 15
16 16
"iri": "http://wikiba.se/ontology#sitelinks",
17 17
"restrictions": [ "hint:Query hint:optimizer \"None\"." ],
18 Example 18 18
19 \overline{10} 19
20 20
"iri": "http://wikiba.se/ontology#statements",
21 21
"restrictions": [ "hint:Query hint:optimizer \"None\"." ],
22 22
е в селото представа на селото на селото на селото на 1923 година, селото на 1923 година, селото на 1923 годин<br>23 деновни представи селото на 1920 година, селото на 1920 година, селото на 1920 година, селото на 1920 годин
24 2425 \left\{\right.26 26
"extends": "LinkedThing",
е союзу в обществе в союзу в союзу в союзу в союзу в союзу в союзу в союзу в союзу в союзу в союзу в 27 году в<br>27 союзу в союзу в союзу в союзу в союзу в союзу в союзу в союзу в союзу в союзу в союзу в союзу в союзу в сою
28 28
"label": "types",
29 29
"iri": "http://www.wikidata.org/prop/P31>/<http://www.wikidata.org/prop/statement/P31",
30 30
"targetId": "LabeledThing",
31 31
"restrictions": [ "hint:Query hint:optimizer \"None\"." ],
\frac{1}{32} 32
33                          {
34 34
"iri": "http://www.wikidata.org/prop/direct/P18",
35 35
"restrictions": [ "hint:Query hint:optimizer \"None\"." ],
36 36
37 (and the state of the state of the state of the state of the state of the state of the state of the state o
38 38
"iri": "http://www.w3.org/2002/07/owl#sameAs",
39 39
\frac{40}{40}41 41
"targetId": "LabeledThing-dbpedia",
"endpoint": "dbpedia"
42 42
43 43
"label": "cats-dben",
44 44
"iri": "http://www.w3.org/2002/07/owl#sameAs",
45 45
46 46
"restrictions": [ "?value <http://purl.org/dc/terms/subject> ?cat ." ],
47 47
"altResult": "?cat",
48 1990 - 1990 - 1990 - 1990 - 1990 - 1990 - 1990 - 1990 - 1990 - 1990 - 1990 - 1990 - 1990 - 1990 - 1990 - 1<br>Although the state of the state of the state of the state of the state of the state of the state of the state 
49 49
50 50
51 51
     },{
      "id": "LabeledThing-dbpedia",
      "oprops": [ ],
"dprops": [ {
        "label": "label",
        "iri": "http://www.w3.org/2000/01/rdf-schema#label",
        "restrictions": [
         "FILTER (lang(?value) = \"es\" || lang(?value) = \"en\")"
        ],
        "endpoint": "dbpedia"
       }
      ],
      "types": [ ]
     },{
       {
        "label": "sitelinks",
        "endpoint": "wikidata"
       },{
        "label": "statements",
        "endpoint": "wikidata"
       }
      ],
      "types": [ ]
     },{
      "id": "DetailedThing",
      "oprops": [ {
        "embed": true,
        "endpoint": "wikidata"
       },{
        "label": "image",
        "endpoint": "wikidata"
       },{
        "label": "dben",
        "inv": true,
        "embed": true,
       },{
        "inv": true,
        "embed": true,
        "targetId": "LabeledThing-dbpedia",
        "altVariable": "cat",
        "endpoint": "dbpedia"
       }
      \overline{\phantom{a}}"dprops": [ {
```

```
1
                                                                       1
2
                                                                       2
3
                                                                       3
4
                                                                       4
5
                                                                       5
6
                                                                       6
7
                                                                       7
8
                                                                       8
\overline{9}\mathsf{q}10 10
"iri": "http://schema.org/description",
11 11
"hint:Query hint:optimizer \"None\".",
12 12
"FILTER (lang(?value) = \"es\" || lang(?value) = \"en\")"
13 13
"endpoint": "wikidata"
\frac{14}{14} 14
15 в постанува в постанува в 1912 году в 1912 году в 1912 году в 1922 году в 1922 году в 1922 году в 1922 году
16 \frac{1}{2}, 16
17 17
18 december - Decarred Hills, production of the control of the control of the control of the control of the control of the control of the control of the control of the control of the control of the control of the control o
19 \overline{10} 19
20 20
"iri": "http://www.wikidata.org/prop/direct/P361",
\blacksquare \blacksquare \blacksquare22 22
"restrictions": [ "hint:Query hint:optimizer \"None\"." ],
23 23
"endpoint": "wikidata"
\frac{1}{24} 24
25 25
"label": "location",
26 26
"iri": "http://www.wikidata.org/prop/direct/P131",
27 27
"targetId": "LabeledThing",
28 28
"restrictions": [ "hint:Query hint:optimizer \"None\"." ],
29 29
30 30
"label": "country",
31 31
"iri": "http://www.wikidata.org/prop/direct/P17",
32 32
"targetId": "LabeledThing",
33 33
"restrictions": [ "hint:Query hint:optimizer \"None\"." ],
34 million and the contract of the set of the set of the set of the set of the set of the set of the set of the set of the set of the set of the set of the set of the set of the set of the set of the set of the set of the 
35 35
\frac{1}{36} 36 \frac{1}{36} 36 \frac{1}{36} 36 \frac{1}{36} 36 \frac{1}{36} 36 \frac{1}{36} 36
37 37
38 38
"restrictions": [ "hint:Query hint:optimizer \"None\"." ],
39 39
"endpoint": "wikidata"
\frac{1}{2}, \frac{1}{2}, \frac{1}{2}, \frac{1}{2}, \frac{1}{2}, \frac{1}{2}, \frac{1}{2}, \frac{1}{2}, \frac{1}{2}, \frac{1}{2}, \frac{1}{2}, \frac{1}{2}, \frac{1}{2}, \frac{1}{2}, \frac{1}{2}, \frac{1}{2}, \frac{1}{2}, \frac{1}{2}, \frac{1}{2}, \frac{1}{2}, 41 41
"label": "architect",
42 42
"iri": "http://www.wikidata.org/prop/direct/P84",
43 43
"targetId": "LabeledThing",
44 44
"restrictions": [ "hint:Query hint:optimizer \"None\"." ],
45 45
46 46
"label": "foundedBy",
47 47
"iri": "http://www.wikidata.org/prop/direct/P112",
48 48
49 49
"restrictions": [ "hint:Query hint:optimizer \"None\"." ],
50 50
51 \{"label": "comment-dben",
         "iri": "http://www.w3.org/2002/07/owl#sameAs",
         "inv": true,
         "restrictions": [
            "?value <http://www.w3.org/2000/01/rdf-schema#comment> ?comment .",
          "FILTER (lang(?comment) = \"es\" || lang(?comment) = \"en\")"
         ],
         "altResult": "?comment",
         "altVariable": "comment",
"endpoint": "dbpedia"
        },{
         "label": "desc",
         "restrictions": [
         ],
        }
       ],
       "types": [ ]
      },{
       "id": "Site",
       "extends": "DetailedThing",
       "oprops": [ {
         "label": "partOf",
         "embed": true,
         "targetId": "LabeledThing",
        },{
         "embed": true,
         "endpoint": "wikidata"
        },{
         "embed": true,
         "endpoint": "wikidata"
        },{
         "label": "archStyle",
"iri": "http://www.wikidata.org/prop/direct/P149",
         "embed": true,
         "targetId": "LabeledThing",
        },{
         "embed": true,
         "endpoint": "wikidata"
        },{
         "embed": true,
         "targetId": "LabeledThing",
         "endpoint": "wikidata"
        },{
```
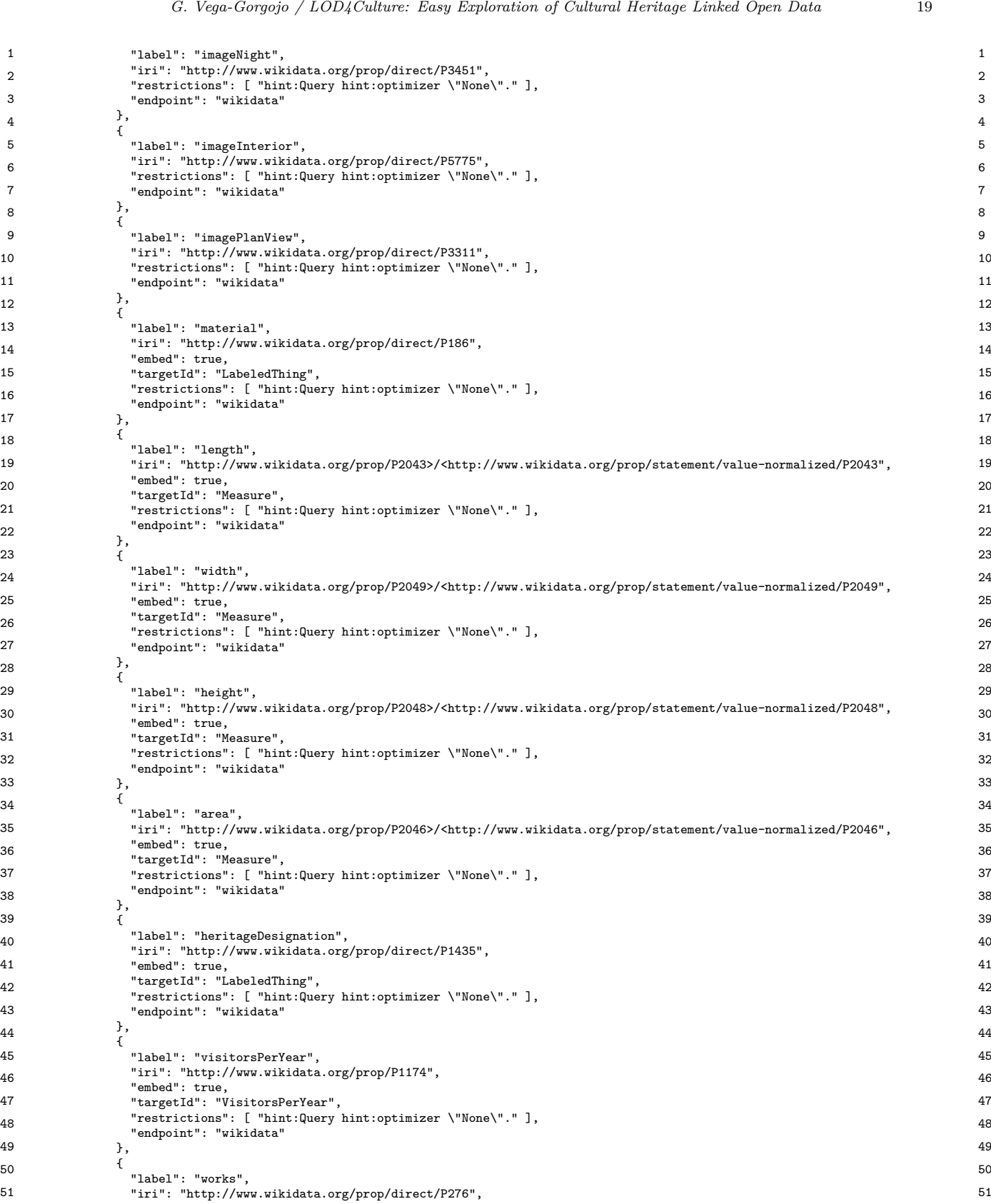

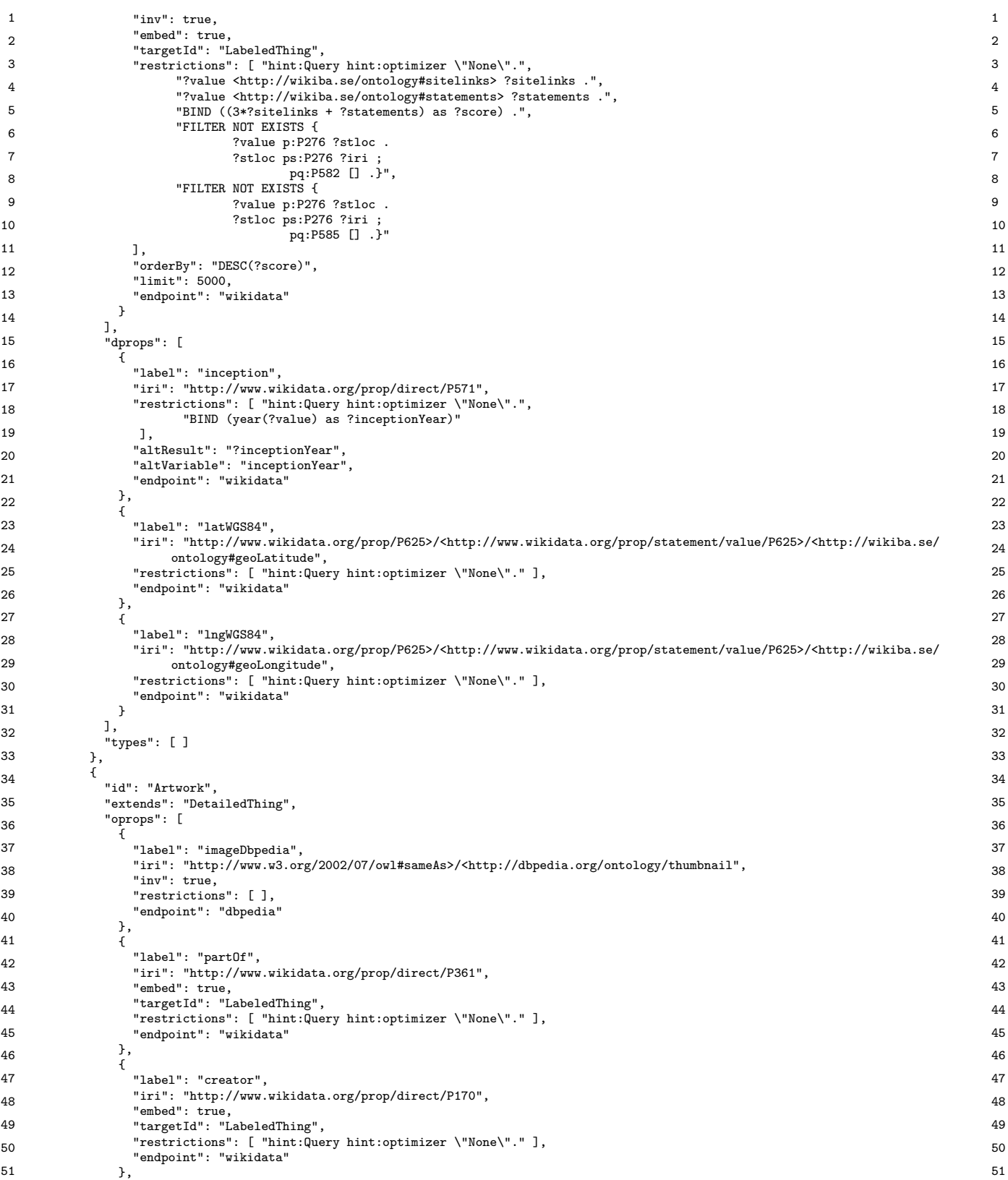

```
1 \qquad \qquad 1
2 2
"iri": "http://www.wikidata.org/prop/direct/P136",
3 3
4 4
"restrictions": [ "hint:Query hint:optimizer \"None\"." ],
5 5
"endpoint": "wikidata"
6 and \frac{1}{6} 6
7 7
"label": "movement",
8 8
"iri": "http://www.wikidata.org/prop/direct/P135",
9 9
"targetId": "LabeledThing",
10 10
"restrictions": [ "hint:Query hint:optimizer \"None\"." ],
\hspace{1.5cm} 11 \hspace{1.5cm} 11
12 12
"label": "location",
13 13
"iri": "http://www.wikidata.org/prop/direct/P276",
14 14
"targetId": "LabeledThing",
15 15
"restrictions": [ "hint:Query hint:optimizer \"None\".",
16 16
"FILTER NOT EXISTS {\n#quito localizaciones previas\n ?iri p:P276 ?stloc .\n ?stloc ps:P276 ?value ;\n pq
17 17
"FILTER NOT EXISTS {\n#quito localizaciones puntuales\n ?iri p:P276 ?stloc .\n ?stloc ps:P276 ?value ;\n
18 18
"FILTER NOT EXISTS {\n#quito países\n ?value p:P31/ps:P31/<http://www.wikidata.org/prop/direct/P279>* <http
19 19
://www.wikidata.org/entity/Q6256> .}"
20 20
"endpoint": "wikidata"
21 and \lambda is the set of \lambda and \lambda and \lambda and \lambda and \lambda and \lambda and \lambda and \lambda and \lambda and \lambda and \lambda and \lambda and \lambda and \lambda and \lambda and \lambda and \lambda and \lambda and \lambda and \lambda and \lambda and \lambda a
22 and \frac{1}{2} 22 and \frac{1}{2} 22 and \frac{1}{2} 22 and \frac{1}{2} 22 and \frac{1}{2} 22 and \frac{1}{2} 22 and \frac{1}{2} 22 and \frac{1}{2} 3 and \frac{1}{2} 3 and \frac{1}{2} 3 and \frac{1}{2} 3 and \frac{1}{2} 3 and \frac{1}{2} 3 and
<sup>1</sup>iri": "http://www.wikidata.org/prop/P2049>/<http://www.wikidata.org/prop/statement/value-normalized/P2049", 23"
24 24
25 25
"restrictions": [ "hint:Query hint:optimizer \"None\"." ],
26 Employees Second Contracts 26 and 20 and 20 and 20 and 20 and 20 and 20 and 20 and 20 and 20 and 20 and 20 and 20 and 20 and 20 and 20 and 20 and 20 and 20 and 20 and 20 and 20 and 20 and 20 and 20 and 20 and 20 and 2
27 (and the contract of the contract of the contract of the contract of the contract of the contract of the contract of the contract of the contract of the contract of the contract of the contract of the contract of the co
28 28
29 29
"iri": "http://www.wikidata.org/prop/P2048>/<http://www.wikidata.org/prop/statement/value-normalized/P2048",
30 30
"restrictions": [ "hint:Query hint:optimizer \"None\"." ],
31 31
"endpoint": "wikidata"
32 32
33 33
"label": "mass",
34 34
"iri": "http://www.wikidata.org/prop/P2067>/<http://www.wikidata.org/prop/statement/value-normalized/P2067",
35 35
"targetId": "Measure",
36 36
"restrictions": [ "hint:Query hint:optimizer \"None\"." ],
37 37
38 38
"label": "material",
39 39
"iri": "http://www.wikidata.org/prop/direct/P186",
\frac{40}{100} \frac{40}{100} \frac{1}{100} \frac{1}{100} \frac{1}{100} \frac{1}{100} \frac{1}{100} \frac{1}{100} \frac{1}{100} \frac{1}{100} \frac{1}{100} \frac{1}{100} \frac{1}{100} \frac{1}{100} \frac{1}{100} \frac{1}{100} \frac{1}{100} \frac{1}{100} \frac41 41
"restrictions": [ "hint:Query hint:optimizer \"None\"." ],
42 malpoint: wikidata
43 43
44 44
"iri": "http://www.wikidata.org/prop/direct/P921",
45 45
46 46
"restrictions": [ "hint:Query hint:optimizer \"None\"." ],
47 47
"endpoint": "wikidata"
\frac{1}{2} 48
49 49
"label": "depicts",
50 50
"iri": "http://www.wikidata.org/prop/direct/P180",
51 51
"targetId": "LabeledThing",{
         "label": "genre",
         "embed": true,
         "targetId": "LabeledThing",
        },
        {
         "embed": true,
         "endpoint": "wikidata"
        },
        {
         "embed": true,
               :P582 [] .}",
              pq:P585 [] .}",
            ],
        },
        {
         "label": "width",
         "iri": "http://www.wikidata.org/prop/P2049>/<http://www.wikidata.org/prop/statement/value-normalized/P2049",
"embed": true,
         "targetId": "Measure",
         "endpoint": "wikidata"
        },
        {
         "label": "height",
         "embed": true,
         "targetId": "Measure",
        },
        {
         "embed": true,
         "endpoint": "wikidata"
        },
        {
         "embed": true,
         "targetId": "LabeledThing",
         "endpoint": "wikidata"
        },
        {
         "label": "mainSubject",
         "embed": true,
         "targetId": "LabeledThing",
        },
        {
         "embed": true,
```
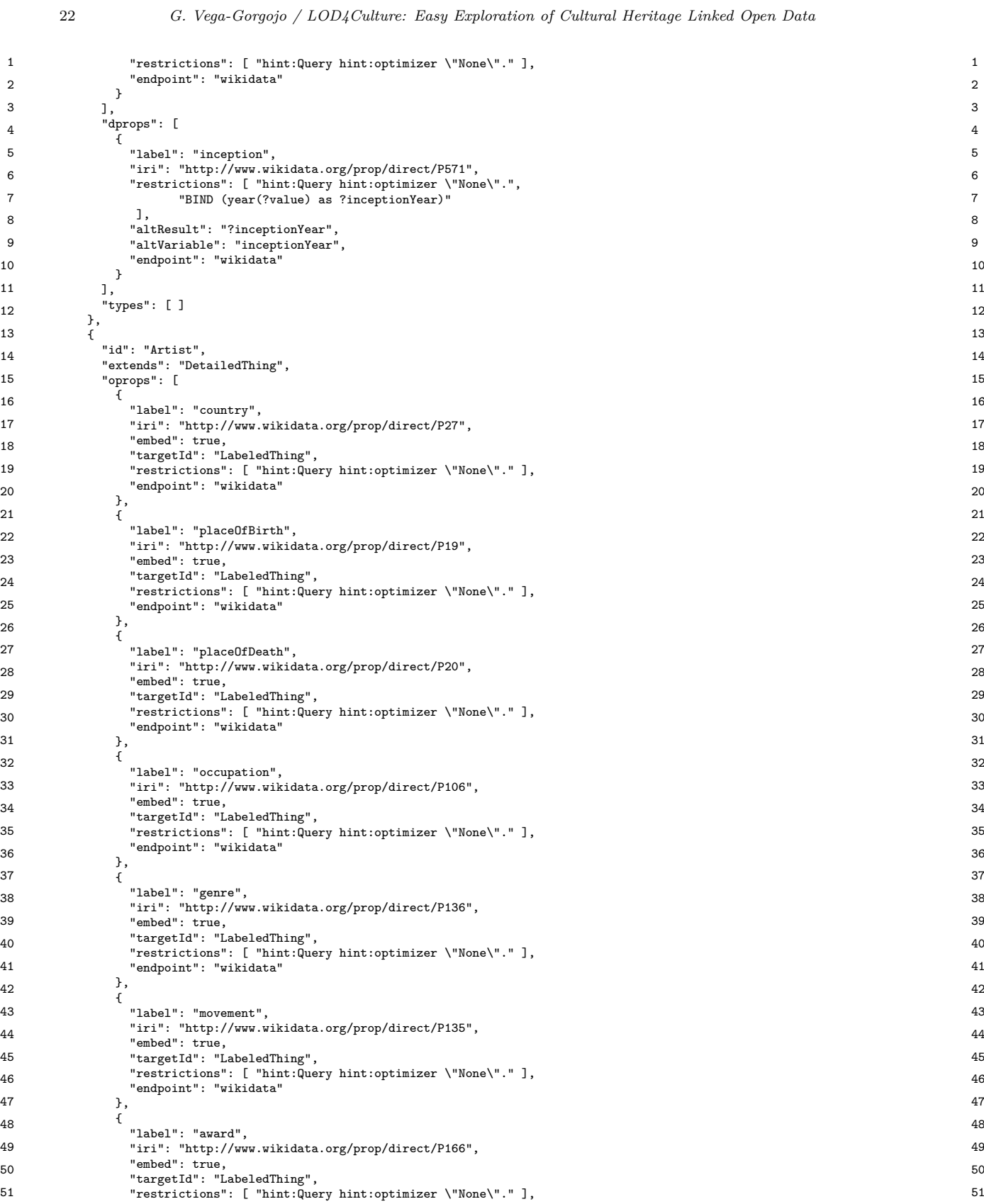

```
1 1
"endpoint": "wikidata"
2 \frac{1}{2} 2
3 3
"label": "works",
4 4
"iri": "http://www.wikidata.org/prop/direct/P170",
5 5
6 6
"restrictions": [ "hint:Query hint:optimizer \"None\".",
7 7
"?value <http://wikiba.se/ontology#sitelinks> ?sitelinks .",
example that the extra section of the section of the section of the section of the section of the section of the section of the section of the section of the section of the section of the section of the section of the sect
е в общественность в общественность в общественность в общественность в общественность в общественность в обще<br>В общественность в общественность в общественность в общественность в общественность в общественность в общест
10 10
11 11
"limit": 5000,
"endpoint": "wikidata"
12 12
13 13
14 14
"label": "dateOfBirth",
15 15
16 and 16 interviews the contract of 16 and 16 and 16 and 16 and 16 and 16 and 16 and 16 and 16 and 16 and 16 and 16 and 16 and 16 and 16 and 16 and 16 and 16 and 17 and 18 and 
17 and \overline{a} 17 and \overline{a} 17 and \overline{a} 17 and \overline{a} 17 and \overline{a} 17 and \overline{a} 17 and \overline{a} 17 and \overline{a} 17 and \overline{a} 17 and \overline{a} 17 and \overline{a} 17 and \overline{a} 17 and \overline{a} 17 and \overline{a18 18
"label": "dateOfDeath",
19 19
20 20
21 and \overline{2} 21
22 and \frac{1}{2} and \frac{1}{2} and \frac{1}{2} and \frac{1}{2} and \frac{1}{2} and \frac{1}{2} and \frac{1}{2} and \frac{1}{2} and \frac{1}{2} and \frac{1}{2} and \frac{1}{2} and \frac{1}{2} and \frac{1}{2} and \frac{1}{2} and \frac{1}{2} and \frac{23 23
24 \frac{1}{2}, \frac{1}{2} \frac{1}{2} \frac{1}{2} \frac{1}{2} \frac{1}{2} \frac{1}{2} \frac{1}{2} \frac{1}{2} \frac{1}{2} \frac{1}{2} \frac{1}{2} \frac{1}{2} \frac{1}{2} \frac{1}{2} \frac{1}{2} \frac{1}{2} \frac{1}{2} \frac{1}{2} \frac{1}{2} \frac{1}{2} \frac{125 \left\{\right.26 26
"description": "Count the number of sites (variable "count") of an optional type (variable "type") in a bounding box
27 27
with GPS coordinates "latnorth", "latsouth", "lngeast", and "lngwest"",
28 28
"template": "SELECT count(distinct ?s) AS ?count WHERE {
--<br>Philopology/Place> ;<br>29 29 29 29 2011//www.w3.org/2003/01/geo/wgs84_pos#lat> ?lat ;
30 30
<http://www.w3.org/2003/01/geo/wgs84_pos#long> ?lng ;
31 31
FILTER (?lat <= {{latnorth}})
32<br>FILTER (?lng <= {{lngeast}}) 32
33 33
FILTER (?lng >= {{lngwest}})
34 34
?site a/rdfs:subClassOf* <{{{type}}}> .
35 35
36 36
з там на процесството в селото на селото на селото на селото на селото на селото на селото на селото на селото<br>В 1, селото на селото на селото на селото на селото на селото на селото на селото на селото на селото на селот
\frac{1}{2} 38 \frac{1}{2} \frac{1}{2} 38
39 39
40 contract the contract of the contract of the contract of the contract of the contract of the contract of the contract of the contract of the contract of the contract of the contract of the contract of the contract of th
41 41
42 42 4243 43
"label": "lngeast",
"type": "number",
44 Cypricinal and the control of the control of the control of the control of the control of the control of the control of the control of the control of the control of the control of the control of the control of the contr
45 45
46 46
47 47
"optional": false
\frac{1}{2} 48
49 49
"label": "latsouth",
50 50 \mu 50 \mu 50 \mu 50 \mu 50 \mu 50 \mu 50 \mu 50 \mu 50 \mu 50 \mu 50 \mu 50 \mu 50 \mu 50 \mu 50 \mu 50 \mu 50 \mu 50 \mu 50 \mu 50 \mu 50 \mu 50 \mu 50 \mu 50 \mu 50 \mu 50 \mu 50 \mu 
\, 51 \, \, 51
        },
        {
          "inv": true,
          "embed": true,
          "targetId": "LabeledThing",
             "BIND ((3*?sitelinks + ?statements) as ?score).
         ],
          "orderBy": "DESC(?score)",
        }
       ],
        "dprops": [
        {
          "iri": "http://www.wikidata.org/prop/direct/P569",
"restrictions": [ "hint:Query hint:optimizer \"None\"." ],
          "endpoint": "wikidata"
        },
        {
          "iri": "http://www.wikidata.org/prop/direct/P570",
"restrictions": [ "hint:Query hint:optimizer \"None\"." ],
          "endpoint": "wikidata"
        }
       ],
       "types": [ ]
      }
     \overline{1}"queryTemplates": [
      {
       "id": "countSitesInbox",
            rdfs:label [] .
         FILTER (?lat >= {{latsouth}})
         {{#type}}
          {{/type}}}",
       "variables": [
         "count"
       ],
        "parameters": [
        {
          "label": "lngwest",
"type": "number",
          "optional": false
        },
        \overline{\mathbf{f}}"optional": false
         },
{
          "label": "latnorth",
          "type": "number",
        },
        {
          "type": "number",
          "optional": false
        },
```
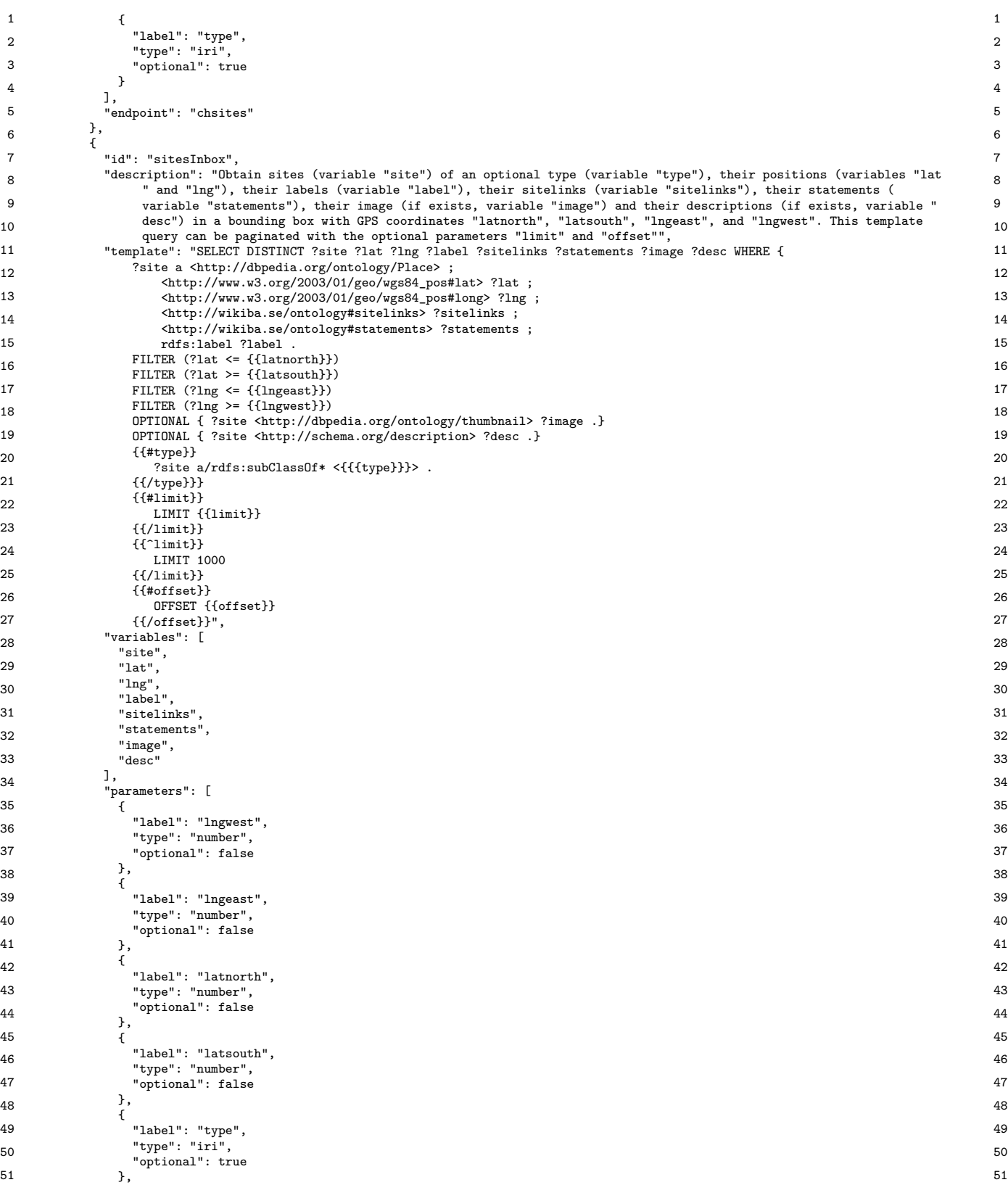

1  $\qquad \qquad$  1  $2$  and  $2$  and  $2$  and  $2$  and  $2$  and  $2$  and  $2$  and  $2$  and  $2$  and  $2$  and  $2$  and  $2$  and  $2$  and  $2$  and  $2$  and  $2$  and  $2$  and  $2$  and  $2$  and  $2$  and  $2$  and  $2$  and  $2$  and  $2$  and  $2$  and  $2$  and  $2$  and  $2$  a 3 3 "optional": true  $\frac{1}{4}$  4 5 5 "label": "offset",  $\epsilon$  6  $\epsilon$  6  $\epsilon$  $7$  and  $\frac{1}{2}$ 8 8 9 and 3, 9 and 3, 9 and 3, 9 and 3, 9 and 3, 9 and 3, 9 and 3, 9 and 3, 9 and 3, 9 and 3, 9 and 3, 9 and 3, 9 and 3, 9 and 3, 9 and 3, 9 and 3, 9 and 3, 9 and 3, 9 and 3, 9 and 3, 9 and 3, 9 and 3, 9 and 3, 9 and 3, 9 and 10 10 "id": "mostPopularLocationInbox", 11 11 "description": "Obtain the location (variable "loc") with their coordinates ("lat" and "lng") in a bounding box with 12 12 GPS coordinates "latnorth", "latsouth", "lngeast", and "lngwest" with more sites in it (variable \"score\")", "template": "SELECT DISTINCT ?loc ?lat ?lng (count(distinct ?site) as ?score) WHERE { 13 13 ?loc a <http://dbpedia.org/ontology/Location> ; 14 Shttp://www.w3.org/2003/01/geo/wgs0+\_pos#lat> :lat ,<br>
<http://www.w3.org/2003/01/geo/wgs84\_pos#long> ?lng . 15 15 FILTER (?lat <= {{latnorth}}) 16 16 FILTER (?lat >= {{latsouth}}) FILTER (?lng <= {{lngeast}}) 17 17 FILTER (?lng >= {{lngwest}}) 18 18 ?loc ^<http://dbpedia.org/ontology/location> ?site . --<br>19 19 GROUP BY ?loc ?lat ?lng 20  $\frac{1}{2}$   $\frac{1}{2}$ 21 21 22 and  $\frac{1}{2}$  22 and  $\frac{1}{2}$  22 23 23  $24$   $24$ 25 25 "parameters": [ 26 and  $\frac{1}{2}$  26 and  $\frac{1}{2}$  26 and  $\frac{1}{2}$  26 and  $\frac{1}{2}$  26 and  $\frac{1}{2}$  26 and  $\frac{1}{2}$  26 and  $\frac{1}{2}$  26 and  $\frac{1}{2}$  26 and  $\frac{1}{2}$  26 and  $\frac{1}{2}$  26 and  $\frac{1}{2}$  26 and  $\frac{1}{2}$  26 and  $\frac{1}{2}$  27 27 "type": "number", 28 округня становично продължава на 28 ден и 28 ден и 28 ден и 28 ден и 28 ден и 28 ден и 28 ден и 28 ден и 28<br>См. также 29 29 30 30 "label": "lngeast", "type": "number", 31 31 "optional": false 32 32 33 33 "label": "latnorth",  $34$   $34$   $30$ збербанны до 1935 — в серверовання становичность с процесс в собственность с производственность с заболев забо<br>Збербанных собственность с производственность с производственность с производственность с производственность 36 36 "label": "latsouth", 37 37 "type": "number", 38 органий : 1 альн<sup>о</sup> до 1920 году и 1930 году и 1930 году и 1930 году и 1930 году и 1930 году и 1930 году и 193<br>Збагодзе продагает на 1940 году и 1940 году и 1940 году и 1940 году и 1940 году и 1940 году и 1940 году и 1 зээлээр эргэлдэг тогтоосон тогтоосон тогтоосон тогтоосон тогтоосон тогтоосон тогтоосон тогтоосон тогтоосон тог<br>Зөвхөл тогтоосон тогтоосон тогтоосон тогтоосон тогтоосон тогтоосон тогтоосон тогтоосон тогтоосон тогтоосон тог 40 enuporni : custes 40 en entre 1990 en 1990 en 1990 en 1990 en 1990 en 1990 en 1990 en 1990 en 1990 en 1990 41 41  $42 \hspace{0.2cm} 42$  $\frac{43}{100}$  and  $\frac{43}{100}$ 44 44 <sup>45</sup> [1] A. Bikakis, E. Hyvönen, S. Jean, B. Markhoff and A. Mosca, Editorial: special issue on Semantic Web for Cultural <sup>45</sup> 46 46 Heritage, *Semantic Web* 12(2) (2021), 163–167, DOI: 10.3233/SW-210425. { "label": "limit", "type": "integer", }, { "type": "integer", "optional": true } ], "endpoint": "chsites" }, { <http://www.w3.org/2003/01/geo/wgs84\_pos#lat> ?lat ; ORDER BY DESC(?score) LIMIT 1", "variables": [ "loc", "lat", "lng", "score"  $\overline{\phantom{a}}$ { "label": "lngwest", "optional": false },  $\overline{\mathcal{E}}$ }, { "type": "number", "optional": false }, { "optional": false } ], "endpoint": "chsites" } ] } References

<span id="page-24-1"></span><span id="page-24-0"></span>47 47 [2] M. Alam, V. de Boer, E. Daga, M. van Erp, E. Hyvönen and A. Meroño-Peñuela, Editorial of the special issue on 48 48 Cultural Heritage and Semantic Web, *Semantic Web* (2022), In press. DOI: 10.3233/SW-223187.

<span id="page-24-2"></span>49 49 [3] A. Isaac and B. Haslhofer, Europeana Linked Open Data – data.europeana.eu, *Semantic Web* 4(3) (2013), 291–297, DOI: 10.3233/SW-120092.

<span id="page-24-3"></span>50 50 [4] E. Kapsalis, Wikidata: recruiting the crowd to power access to digital archives, *Journal of Radio & Audio Media* 26(1) 51 51 (2019), 134–142, DOI: 10.1080/19376529.2019.1559520.

<span id="page-25-17"></span><span id="page-25-16"></span><span id="page-25-15"></span><span id="page-25-14"></span><span id="page-25-13"></span><span id="page-25-12"></span><span id="page-25-11"></span><span id="page-25-10"></span><span id="page-25-9"></span><span id="page-25-8"></span><span id="page-25-7"></span><span id="page-25-6"></span><span id="page-25-5"></span><span id="page-25-4"></span><span id="page-25-3"></span><span id="page-25-2"></span><span id="page-25-1"></span> 3 [6] M.A. Pellegrino, V. Scarano and C. Spagnuolo, Move Cultural Heritage knowledge graphs in everyone's pocket, *Semantic* <sup>4</sup> [7] T. Heath, J. Domingue and P. Shabajee, User interaction and uptake challenges to successfully deploying Semantic Web 5 technologies, in: *Proceedings of the 3rd International Semantic Web User Interaction Workshop (SWUI2006), co-located* 6 *with the 5th International Semantic Web Conference*, Athens, GA, USA, 2006. 7 [8] A.-S. Dadzie and M. Rowe, Approaches to visualising Linked Data: a survey, *Semantic Web* 2(2) (2011), 89–124, DOI: 8 10.9299/0W-2011-0091. 9 [9] A.-S. Dadzie and E. Pietriga, Visualisation of Linked Data – Reprise, *Semantic Web* 8(1) (2017), 1–21, DOI: 10.3233/SW-<sup>10</sup> [10] R.T. Fielding, Architectural styles and the design of network-based software architectures, PhD thesis, University of <sup>10</sup> 11 California, Irvine, 2000. 12 [11] T. Bray (ed.), The JavaScript Object Notation (JSON) Data Interchange Format, Standards Track, RFC 8259, Internet 13 Engineering Task Force (IETF), 2017, URL: [https://datatracker.ietf.org/doc/html/rfc8259,](https://datatracker.ietf.org/doc/html/rfc8259) last visited August 2022. 14 *Web* 13(2) (2022), 195–213, DOI: 10.3233/SW-210439. <sup>15</sup> [13] D. Garijo and M. Osorio, OBA: An Ontology-Based Framework for Creating REST APIs for Knowledge Graphs, in: <sup>15</sup> 16 *Proceedings of the 19th International Semantic Web Conference (ISWC 2020)*, J.Z. Pan, V. Tamma, C. d'Amato, 17 K. Janowicz, B. Fu, A. Polleres, O. Seneviratne and L. Kagal, eds, LNCS, Vol. 12507, Springer, Cham, Switzerland, 18 18 2020, pp. 40 04.<br>18 19 10 10: Continued a continued and the continued and the continued and the continued and the continued and 19 [14] G. Vega-Gorgojo, CRAFTS: Configurable REST APIs for triple stores, *IEEE Access* 10 (2022), 32426–32441, DOI: <sup>20</sup> [15] J. Blake, On defining the cultural heritage, *International & Comparative Law Quarterly* **49**(1) (2000), 61–85. 21 [16] C. Brumann, Cultural heritage, in: *International encyclopedia of the social and behavioral sciences*, Elsevier, 2015, pp. 414–419. 22 23 [17] C. Dijkshoorn, L. Jongma, L. Aroyo, J. Van Ossenbruggen, G. Schreiber, W. Ter Weele and J. Wielemaker, The Ri- 24 [18] E. Hyvönen, Digital humanities on the Semantic Web: Sampo model and portal series, *Semantic Web* (2022), In press. 25 DOI: 10.3233/SW-223034. 26 [19] B. Humm, Fascinating with Open Data: openArtBrowser, in: *Proceedings of the Conference on Digital Curation Tech-* 27 *nologies (Qurator 2020)*, A. Paschke, C. Neudecker, G. Rehm, J. Al Qundus and L. Pintscher, eds, CEUR Workshop 28 [20] A. Ruiz-Calleja, P. García-Zarza, G. Vega-Gorgojo, M.L. Bote-Lorenzo, E. Gómez-Sánchez, J.I. Asensio-Pérez, 29 S. Serrano-Iglesias and A. Martínez-Monés, Casual learn: A linked data-based mobile application for learning about 29 30 local cultural heritage, *Semantic Web* (2022), In press. DOI: 10.3233/SW-212907. 31 [21] E. Hyvönen, Using the Semantic Web in digital humanities: Shift from data publishing to data-analysis and serendipitous 32 knowledge discovery, *Semantic Web* 11(1) (2020), 187–193, DOI: 10.3233/SW-190386. 33 [22] E.A. Scott Jr, *SPA Design and Architecture: Understanding single-page web applications*, Manning Publications, 2015. 34 Internet Engineering Task Force (IETF), 2012, URL: [https://datatracker.ietf.org/doc/html/rfc6750,](https://datatracker.ietf.org/doc/html/rfc6750) last visited August  $2022$  36 з так на селото на селото на селото на селото на селото на селото на селото на селото на 137 мето на 137 мето н 38 *Web* (2022), In press. DOI: 10.3233/SW-223117. 10.3233/SW-2011-0037. 160249. [12] M. Daquino, I. Heibi, S. Peroni and D. Shotton, Creating Restful APIs over SPARQL endpoints with RAMOSE, *Semantic* 2020, pp. 48–64. 10.1109/ACCESS.2022.3160610. pp. 414–419. jksmuseum collection as Linked Data, *Semantic Web* 9(2) (2018), 221–230, DOI: 10.3233/SW-170257. Proceedings, Vol. 2535, Aachen, Germany, 2020. [23] M. Jones and D. Hardt, The OAuth 2.0 Authorization Framework: Bearer Token Usage, Standards Track, RFC 6750, 2022.

 1 [5] E. Davis and B. Heravi, Linked Data and Cultural Heritage: a systematic review of participation, collaboration, and 2 motivation, *Journal on Computing and Cultural Heritage (JOCCH)* 14(2) (2021), 1–18, DOI: 10.1145/3429458. 39 40 41 42 43 44 45 46 47 48 49 50 51

<span id="page-25-0"></span>